# МИНИСТЕРСТВО ОБРАЗОВАНИЯ И НАУКИ РОССИЙСКОЙ ФЕДЕРАЦИИ

федеральное государственное бюджетное образовательное учреждение высшего профессионального образования «Курганский государственный университет»

Кафедра «Инноватика и менеджмент качества»

# **ИНЖЕНЕРНОЕ И УПРАВЛЕНЧЕСКОЕ МОДЕЛИРОВАНИЕ В КОМПЬЮТЕРНОЙ СИСТЕМЕ**

Лабораторный практикум для студентов, обучающихся по направлениям 221700.62 «Стандартизация и метрология» и 222000.62 «Инноватика»

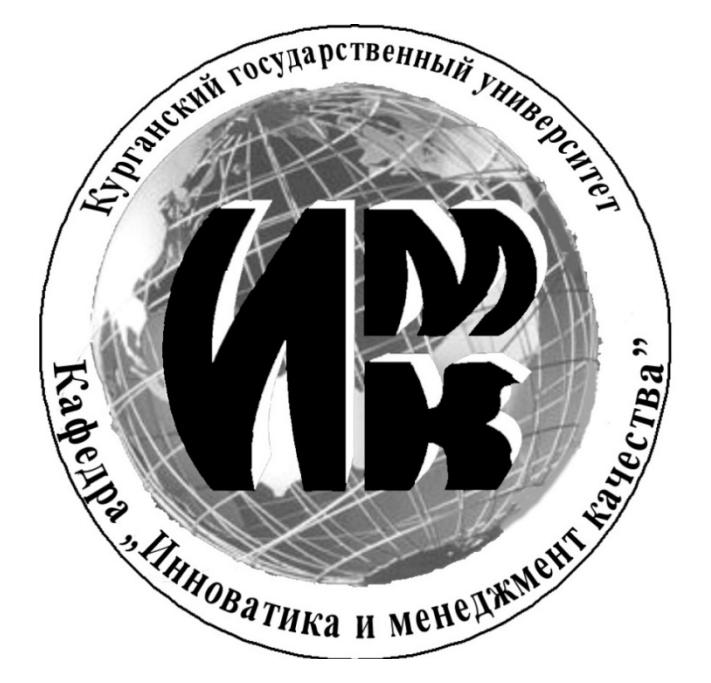

Курган 2013

Кафедра: «Инноватика и менеджмент качества» Дисциплина: «Инженерное и управленческое моделирование в компьютерной системе» (направления 221700.62, 222000.62)

Составил: канд. техн. наук, доцент В.Е. Овсянников

Утверждены на заседании кафедры «5» марта 2013 г. Рекомендованы методическим советом университета «12» марта 2013 г.

# **Содержание**

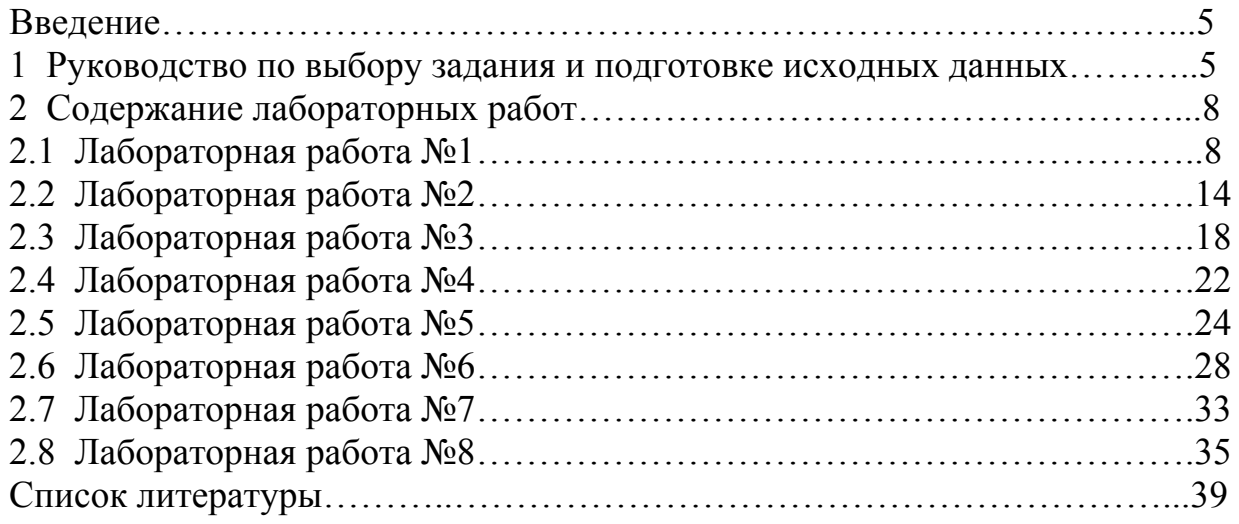

**Пелью** освоения дисциплины «Инженерное  $\mathbf{M}$ управленческое моделирование  $\overline{B}$ компьютерной системе» является формирование способностей и готовности специалиста применять аппарат математического моделирования и средства его компьютерной реализации при решении задач инженерной практики.

Задачами дисциплины «Инженерное освоения  $\boldsymbol{\mathrm{M}}$ управленческое моделирование в компьютерной системе» являются ознакомление студентов с основными методами построения математических моделей линейных и изучение нелинейных объектов: основ нейросетевых технологий: формирование навыков программной реализации математических моделей и обработки информации в компьютерной системе.

В результате изучения базовой части дисциплины студент должен:

- владеть знаниями содержания и способов использования компьютерных и информационных технологий;

обладать умениями применять компьютерную технику  $\overline{M}$ информационные технологии в своей профессиональной деятельности;

- владеть средствами компьютерной техники и информационных технологий.

освоения управленческое <sub>B</sub> ходе дисциплины «Инженерное  $\mathbf{M}$  $\mathbf{B}$ компьютерной системе» предполагается моделирование выполнение комплекса лабораторных работ. Для студентов очной формы обучения предусмотрено 8 лабораторных работ, охватывающих вопросы математической корреляционного  $\mathbf{M}$ регрессионного анализа статистики. данных  $\overline{M}$ моделирования искусственных нейронных сетей. Студенты заочной формы обучения выполняют 7 лабораторных работ.

# 1 РУКОВОДСТВО ПО ВЫБОРУ ЗАДАНИЯ И ПОДГОТОВКЕ ИСХОДНЫХ ДАННЫХ

Лабораторные работы выполняются в соответствии с вариантом. Номер варианта соответствует двум последним цифрам зачетной книжки студента. Массив исходных данных формируется посредством прибавления номера варианта к исходным данным, приведенным в таблице 1.

| X1           | X <sub>2</sub> | Y             |
|--------------|----------------|---------------|
| $800 + N_2$  | $772.5 +$ No   | $257.5 + N2$  |
| $942.5 +$ No | $847.5 +$ No   | $282.5 + N_2$ |
| $972.5 + N2$ | $945 + N_2$    | $315 + N2$    |
| $1025 + N_2$ | $1050 + N_2$   | $350 + N_2$   |

Таблица 1 - Исхолные ланные

|                        | продолжение таолицы | $\mathbf{I}$           |
|------------------------|---------------------|------------------------|
| X1                     | X2                  | Y                      |
| $665 +$ No             | $525 + N2$          | $175 + N_2$            |
| $1077.5 +$ No          | $900 + N_2$         | $300 + N_2$            |
| $1107.5 +$ No          | $1215 + N_2$        | $405 +$ No             |
| $830 + M_2$            | $825 +$ No          | $275 + N_2$            |
| $1017 + N_2$           | $967 + N_2$         | $322 + N_2$            |
| $1175 + N_2$           | $1207.5 +$ No       | $402 +$ N <sup>o</sup> |
| $440 +$ N <sup>o</sup> | $1125 + N_2$        | $425 +$ No             |
| $1287 + N_2$           | $1275 + N_2$        | $335 + N_2$            |
| $980 +$ N <sup>o</sup> | $1005 + N_2$        | $365 + N_2$            |
| $1077.5 +$ No          | $1095 + N_2$        | $442 +$ No             |
| $1235 + N_2$           | $1327.5 +$ No       | $475 + N_2$            |
| $1415 +$ No            | 1425+No             | $320 + N_2$            |
| $1055 + N_2$           | $960 + N_2$         | $380 + N_2$            |
| $1167.5 + N2$          | $1140 + N_2$        | $237.5 + N_2$          |
| $927.5 + N_2$          | 712.5+No            | $325 + N_2$            |
| $1182.5 +$ No          | $975 + N_2$         | $437.5 +$ No           |
| $1317.5 + N_2$         | $1312.5 +$ No       | $247.5 +$ No           |
| $905 +$ No             | 697.5+No            | $232.5 + N_2$          |
| $717.5 + N_2$          | $1117.5 +$ No       | $372.5 +$ No           |
| $1205 + N_2$           | $975 +$ No          | $325 + N_2$            |
| $1077.5 +$ No          | 922.5+No            | $307.5 +$ No           |
| $777.5 + N_2$          | $600 + N_2$         | $200 + N_2$            |
| $1047.5 +$ No          | 937.5+No            | $312.5 + N_2$          |
| $1212.5 + N2$          | $1027.5 +$ No       | $342.5 + N_2$          |
| $1415 + N2$            | $375 + N_2$         | $325 + N_2$            |
| $1152.5 + N_2$         | $975 + N_2$         | $290 + N_2$            |
| $845 +$ No             | $870 + N_2$         | $387.5 +$ No           |

 $6 \pi m$  $\Pi_{\mathbf{n}\alpha}$  $\overline{1}$ 

Примечания: № - номер варианта.

Исходные данные оформляются в виде текстовых документов формата txt<br>в программе блокнот (рисунок 1).

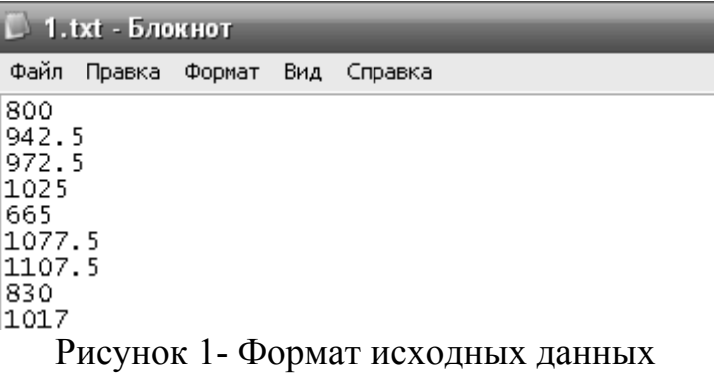

Считывание исходных данных осуществляется при помощи встроенного компонента MathCAD «Импорт данных» (Data import wizard). Процесс считывания исходных данных представлен на рисунках 2 и 3:

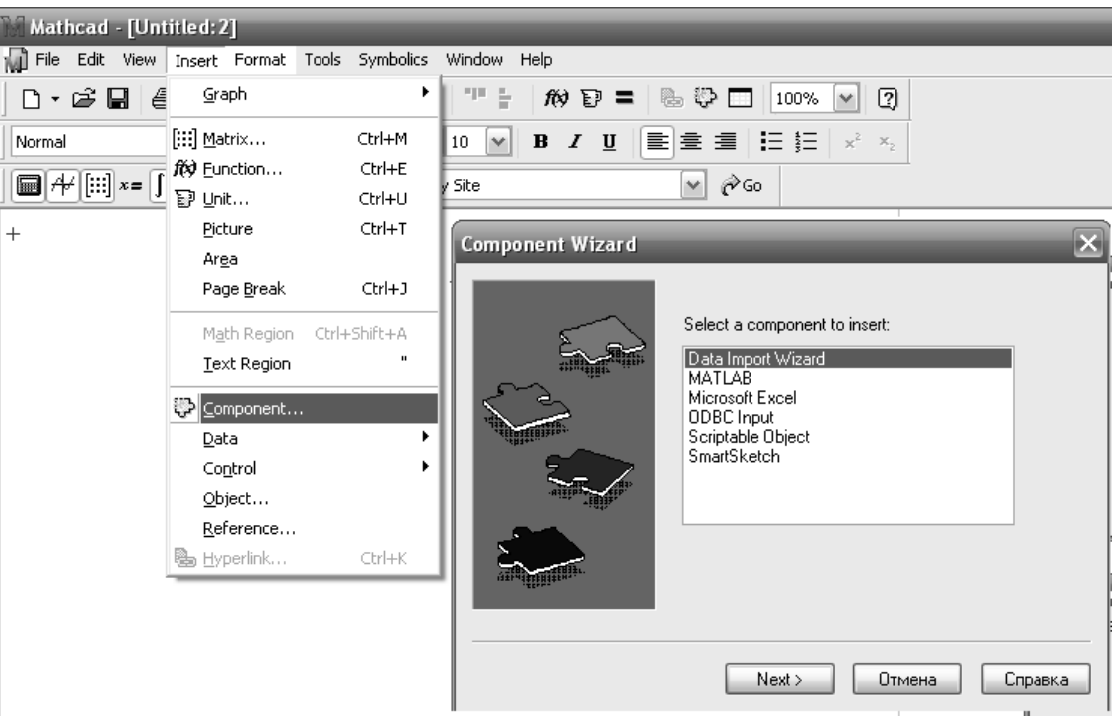

Рисунок 2 - Вставка компонента в документ MathCAD

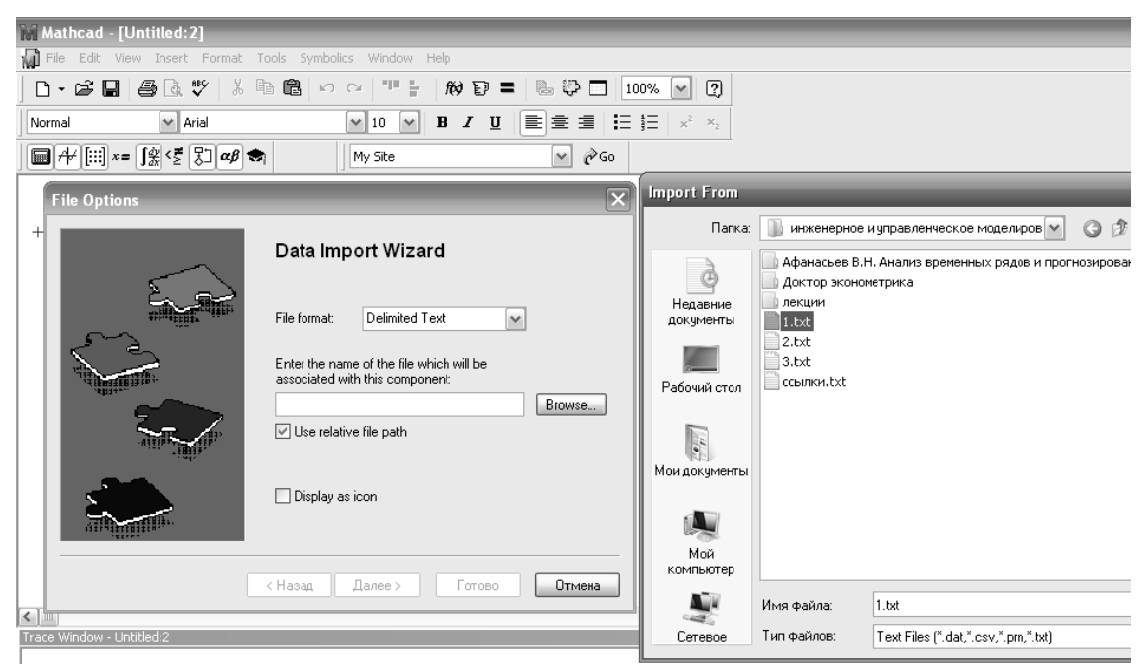

Рисунок 3 - Считывание данных

# 2 СОДЕРЖАНИЕ ЛАБОРАТОРНЫХ РАБОТ

#### 2.1 Лабораторная работа №1

Тема работы: определение численных характеристик выборки.

Цель работы: ознакомиться с методикой первичной обработки данных выборки, научиться выполнять группировку данных, представлять выборку в графическом виде и вычислять ее численные характеристики с использованием средств MathCAD.

#### Теоретическая часть

Предварительная статистическая обработка опытных данных начинается обычно с того, что их располагают в порядке возрастания (неубывания). Упорядоченная таким образом выборка называется вариационным рядом, а сама процедура упорядочения - ранжированием (или сортировкой) опытных ланных.

Формой графического представления эмпирических данных является гистограмма и полигон.

Весь интервал  $[x_{\min}, x_{\max}]$ , в котором заключены элементы выборки, разбивается на ряд частичных интервалов  $(a_i, b_i)$  длины h и подсчитывается число элементов выборки  $n_i$ , попавших в *i*-й интервал *i* = 1,2,...,*m*. Параллельно вычисляется и относительная частота  $w_i = n / n$ . При графическом изображении гистограммы и полигона каждый интервал удобнее представлять не двумя границами  $a_i$  и  $b_i$ , а одним значением  $\bar{x}_i = a_i + h/2$  - серединой интервала.

Гистограммой частот называется ступенчатая фигура, состоящая из прямоугольников, основаниями которых служат частичные интервалы длины  $h$ , а высоты равны отношению  $n_i/h$  (плотность частоты).

Полигон частот - это ломаная линия, получающаяся при соединении точек с координатами  $(\bar{x}_i, n_i/h)$ , т.е. соединяются середины верхних сторон прямоугольников гистограммы.

Доверительная область для функции распределения, соответствующая уровню доверия  $p = 1 - \alpha$ , определяется неравенствами

$$
\widehat{F}_n(x) - \frac{z_\alpha}{\sqrt{n}} \le F(x) \le \widehat{F}_n(x) + \frac{z_\alpha}{\sqrt{n}},\tag{1}
$$

где z - корень уравнения,

 $K(z_\alpha)=1-\alpha$ ,

 $K(z)$  - функция (распределения) Колмогорова, определяемая абсолютно сходящимся функциональным рядом  $(z > 0)$ .

Числовые характеристики выборки вычисляются по следующим формулам:

- эмпирическое (выборочное) среднее

$$
\overline{x} = \frac{1}{n} \sum_{i=1}^{n} x_i ; \qquad (2)
$$

- выборочная дисперсия

$$
S^{2} = \frac{1}{n} \sum_{i=1}^{n} (x_{i} - \overline{x})^{2} \equiv \frac{1}{n} \sum_{i=1}^{n} x_{i}^{2} - \overline{x}^{2}, \quad \text{with} \quad s^{2} = \frac{1}{n-1} \sum_{i=1}^{n} (x_{i} - \overline{x})^{2}; \tag{3}
$$

- стандартное отклонение

$$
S = \sqrt{\frac{1}{n} \sum_{i=1}^{n} (x_i - \overline{x})^2}, \quad \text{with} \quad s = \sqrt{\frac{1}{n-1} \sum_{i=1}^{n} (x_i - \overline{x})^2}; \tag{4}
$$

- размах выборки

$$
R = x_{\text{max}} - x_{\text{min}}; \tag{5}
$$

- эмпирический центральный момент  $k$ -го порядка

$$
\hat{\mu}_k = \frac{1}{n} \sum_{i=1}^n (x_i - \bar{x})^k , \quad \text{with} \quad \hat{\mu}_k = \frac{1}{n-1} \sum_{i=1}^n (x_i - \bar{x})^k ; \tag{6}
$$

- эмпирические коэффициенты асимметрии и эксцесса

$$
\hat{A} = \frac{\hat{\mu}_3}{\hat{\mu}_2^{3/2}}, \qquad \hat{E} = \frac{\hat{\mu}_4}{\hat{\mu}_2^2} - 3.
$$
 (7)

Задание: определить численные характеристики выборки, построить гистограмму и полигон частот, вычислить доверительную область.

#### Пример выполнения лабораторной работы №1 в среде MathCAD

Считывание исходных данных из файла на жестком диске

 $X :=$ 

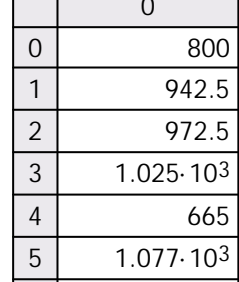

Определение числа элементов в выборке:

 $n := rows(X)$ 

Вычисление размаха выборки:

 $X$ max := max(X)  $X$ max = 1.415 × 10<sup>3</sup>  $Xmin := min(X)$  $Xmin = 440$ Сортировка данных:  $X := sort(X)$ Определение числа интервалов группировки:  $m :=$  ceil(5·log(n))  $ceil(1 + 1.44 \cdot \ln(n)) = 6$  $ceil(1 + 3.32 \log(n)) = 6$ Вычисление длины группировки интервала:  $\Delta := \frac{ceil(Xmax) - floor(Xmin)}{eq}$  $\Delta = 121.875$  $m$ 

Определение параметров группировки данных:

i := 0... m - 1  
\na<sub>i</sub> := floor(Xmin) + 
$$
\Delta \cdot i
$$
 b<sub>i</sub> := a<sub>i</sub> +  $\Delta$   
\nx<sub>i</sub> :=  $\frac{a_i + b_i}{2}$   
\nmin(a) = 440 max(a) = 1.293 × 10<sup>3</sup> j := 0... m X1<sub>j</sub> := floor(Xmin) +  $\Delta \cdot j$ 

Определение вектора относительных частот:

$$
f := \frac{\text{hist}(X1, X)}{n \cdot \Delta} \qquad \sum_{j=0}^{m-1} (f_j \cdot \Delta) = 1
$$

$$
X1 = \begin{pmatrix} 440 \\ 561.875 \\ 683.75 \\ 805.625 \\ 927.5 \\ 1.049 \times 10^3 \\ 1.293 \times 10^3 \\ 1.415 \times 10^3 \end{pmatrix} \quad x = \begin{pmatrix} 500.938 \\ 622.813 \\ 744.688 \\ 866.563 \\ 988.438 \\ 1.11 \times 10^3 \\ 1.232 \times 10^3 \\ 1.354 \times 10^3 \end{pmatrix} \quad f = \begin{pmatrix} 2.647 \times 10^{-4} \\ 2.647 \times 10^{-4} \\ 7.94 \times 10^{-4} \\ 1.853 \times 10^{-3} \\ 1.853 \times 10^{-3} \\ 1.588 \times 10^{-3} \\ 7.94 \times 10^{-4} \end{pmatrix}
$$

Построение гистрограммы и полигона частот средствами MathCAD:

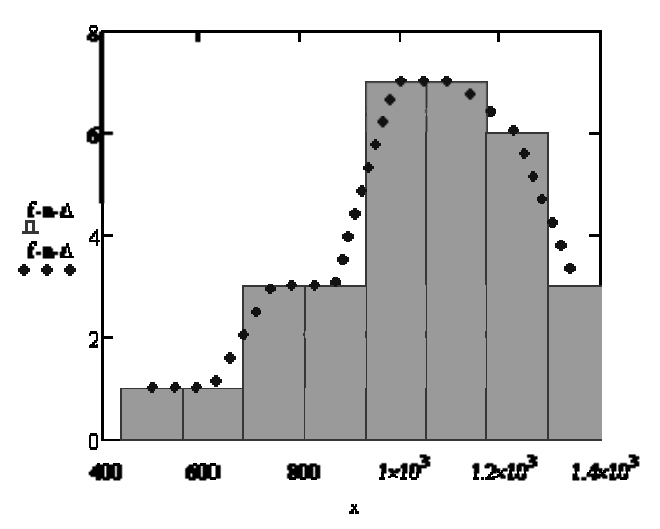

Рисунок 4 - Гистрограмма и полигон частот

Определение вектора относительных накопленных частот:  $f_{w} = \frac{\text{hist}(X1, X)}{n}$  $k := 0... m - 1$ 

$$
\begin{aligned}\n\mathbf{F}_{\mathbf{k}} &:= \sum_{i=0}^{k} f_i \\
\begin{pmatrix}\n0.032 \\
0.065 \\
0.161 \\
0.258 \\
0.484 \\
0.71 \\
0.903\n\end{pmatrix}\n\end{aligned}
$$

Построение полигона относительных накопленных частот:

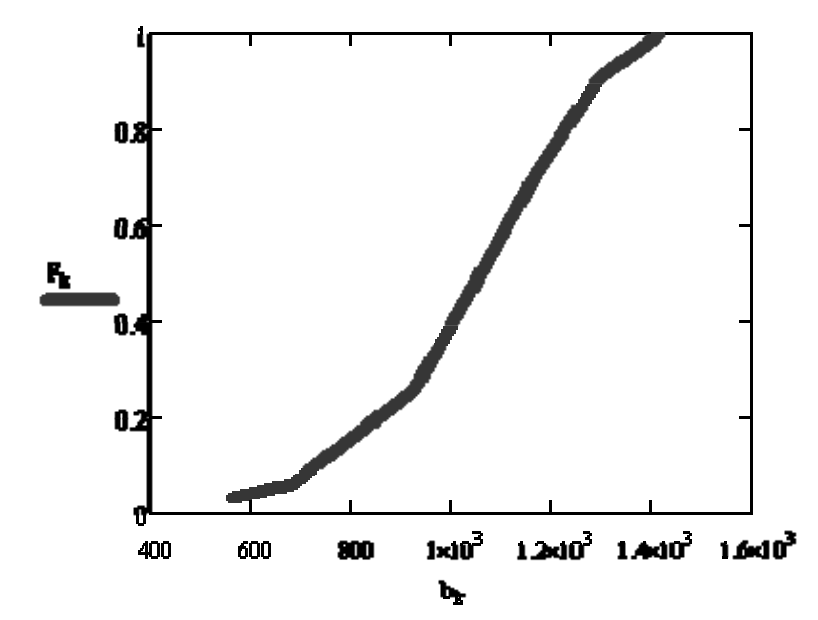

Рисунок 5 - Полигон относительных накопленных частот

Определение числовых характеристик выборки: Выборочное среднее:

$$
Xm := mean(X) \qquad \text{and} \qquad x_{m1} := \frac{1}{n} \sum_{i=0}^{n-1} X_{i}
$$

 $Xm = 1.034 \times 10^3$   $Xm1 = 1.034 \times 10^3$ Дисперсия и среднеквадратическое отклонение:

dx := var(X) 
$$
dx1 := \frac{1}{n} \sum_{i=0}^{n-1} (X_i - Xm)^2
$$
  
dx = 4.684× 10<sup>4</sup>  $dx1 = 4.684 \times 10^4$   
stdev (X) = 216.436  $\sqrt{dx1} = 216.436$  DX := Var(X)

$$
DX1 := \frac{1}{n-1} \sum_{i=0}^{n-1} (X_i - Xm)^2
$$

DX = 4.841  $\times$  10<sup>4</sup> DX1 = 4.841 $\times$  10<sup>4</sup> Stdev(X) = 220.01 $\sqrt{DX1}$  = 220.01 Мелиана:

median(X) =  $1.055 \times 10^3$ Моменты 3 и 4 порядка, асимметрия и эксцесс:  $\mu$ 3 :=  $\frac{1}{n} \sum_{i=0}^{n-1} (X_i - Xm)^3$   $\mu$ 4 :=  $\frac{1}{n} \sum_{i=0}^{n-1} (X_i - Xm)^4$ <br>  $\Delta x$  :=  $\frac{\mu$ 3 skew(X) = -0.54 A = -0.489

$$
E := \frac{\mu 4}{\text{Stdev (X)}^4} - 3
$$
 kurt(X) = 0.524 E = 0.049

Несмещенные оценки асимметрии и эксцесса:

$$
\sum_{\substack{\text{AA, i}}=n \cdot \frac{i=0}{(n-1) \cdot (n-2) \cdot DX1^{1.5}}}
$$
\n
$$
\sum_{\substack{\text{A, i}}=m \cdot \frac{n-1}{(n-1) \cdot (n-2) \cdot DX1^{1.5}}} \left[\frac{n-1}{n \cdot (n+1) \cdot \sum_{i=0}^{n-1} (X_i - Xm)^4}\right] - 3 \cdot \left[\sum_{i=0}^{n-1} (X_i - Xm)^2\right]^2 \cdot (n-1)
$$
\n
$$
\sum_{\substack{\text{A, i}}=n \cdot \frac{(n-1) \cdot (n-2) \cdot (n-3) \cdot DX1^2}{(n-1) \cdot (n-2) \cdot (n-3) \cdot DX1^2}}
$$

Множитель C(n), входящий в оценку несмещенного стандартного отклонения:

$$
\mathcal{L}(n) := \sqrt{\frac{n-1}{2} \cdot \frac{\Gamma\left(\frac{n-1}{2}\right)}{\Gamma\left(\frac{n}{2}\right)}}
$$

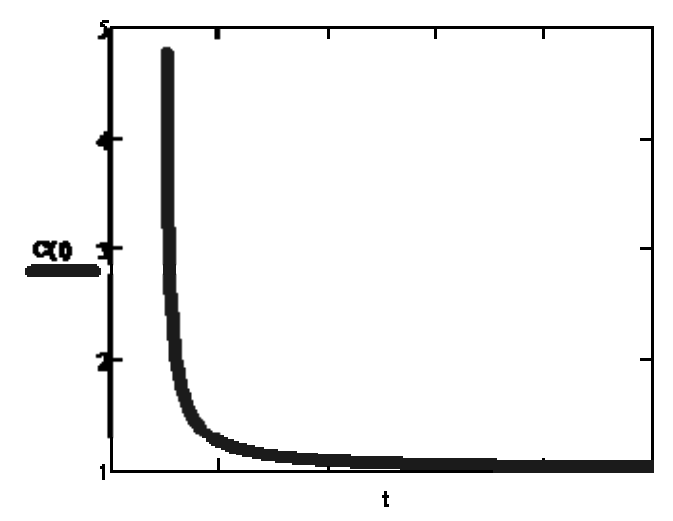

Рисунок 6 - Функциональная зависимость C(t)

Функция Колмогорова и ее график:

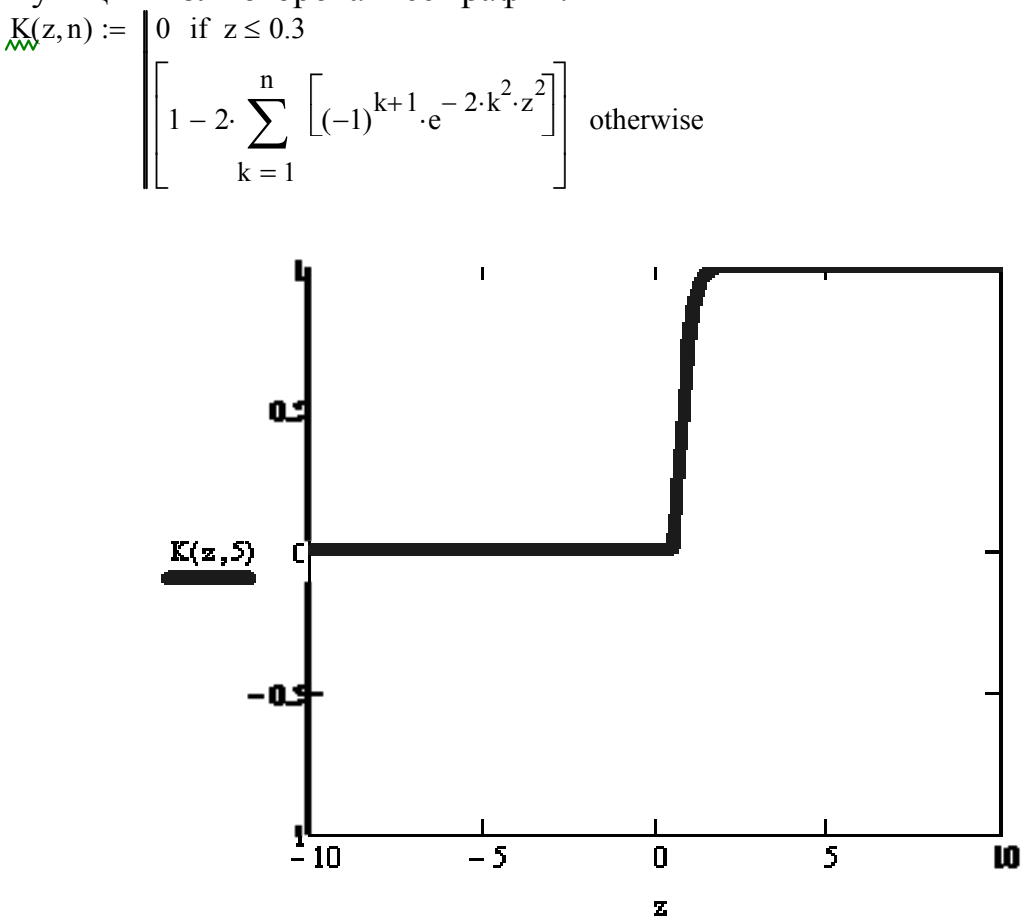

Рисунок 7 - График функции Колмогорова

Вычисление корней функции Колмогорова:

 $\alpha := 0.05$  $u := 1$ Given  $K(u, 5) = 1 - \alpha$  $z := Find(u)$   $z = 1.358$ Определение границ доверительной области для функции распределения:

$$
k := 0.. m - 1
$$
  
\n
$$
F1_k := F_k - \frac{z}{\sqrt{n}}
$$
  
\n
$$
F2_k := F_k + \frac{z}{\sqrt{n}}
$$
  
\n
$$
F2_k := \begin{cases} 0 & \text{if } F1_k < 0 \\ F1_k & \text{otherwise} \end{cases}
$$
  
\n
$$
F2_k := \begin{cases} 0 & \text{if } F2_k < 0 \\ F2_k & \text{otherwise} \end{cases}
$$

Доверительная область и эмпирическая функция распределения:

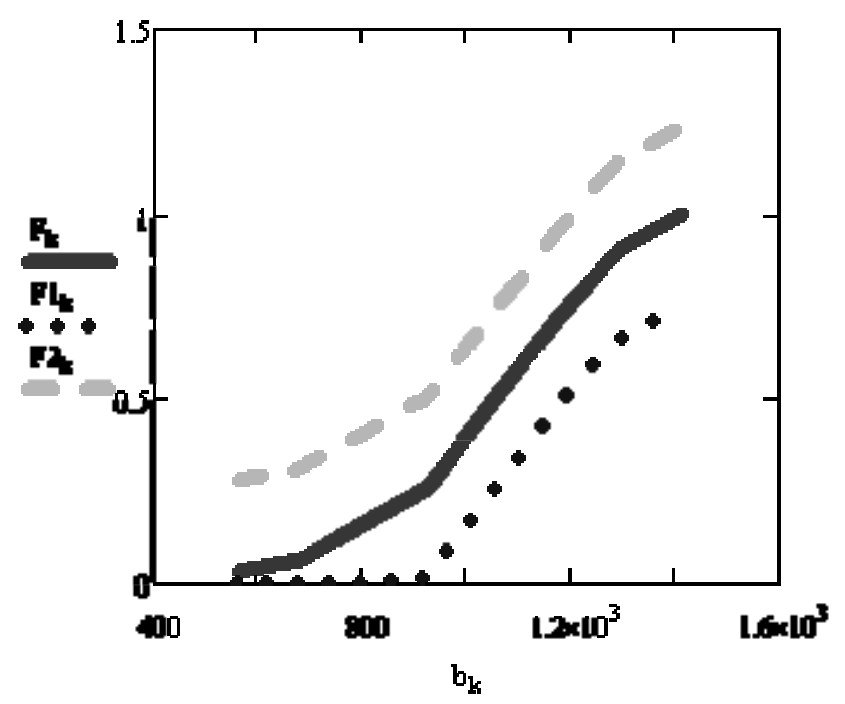

Рисунок 8 - Доверительная область функции распределения

#### 2.2 Лабораторная работа №2

Тема работы: точечные и интервальные оценки параметров нормально распределенной случайной величины.

Цель работы: ознакомиться с методикой определения точечных и интервальных оценок выборочного среднего и дисперсии случайной величины.

### Теоретическая часть

Случайный интервал, являющийся доверительной оценкой величины, а с надежностью 1-α:

$$
\left(\bar{x} - u_q \frac{\sigma}{\sqrt{n}}, \ \bar{x} + u_q \frac{\sigma}{\sqrt{n}}\right),\tag{8}
$$

где  $\bar{x} = \frac{1}{n} \sum_{i=1}^{n} x_i$  - точечная оценка измеряемой величины,  $u_q$  - квантиль

стандартного нормального распределения уровня  $q = 1 - \alpha/2$ , определяемый из решения уравнения

$$
\Phi(u_q) = 1 - \alpha / 2, \qquad (9)
$$

 $\Phi(x) = \frac{1}{\sigma \sqrt{2\pi}} \int_{0}^{x} exp\left(-\frac{t^2}{2}\right) dt$  - функция стандартного нормального

распределения, а - уровень значимости.

Если точность измерений не известна, то сначала вычисляется оценка среднеквадратичной ошибки

$$
s = \sqrt{\frac{1}{n-1} \sum_{i=1}^{n} (x_i - \bar{x})^2},
$$
\n(10)

а затем строится доверительный интервал

$$
\left(\overline{x} - t_{q,n-1} \frac{s}{\sqrt{n}}, \overline{x} + t_{q,n-1} \frac{s}{\sqrt{n}}\right),\tag{11}
$$

где  $t_{q,n-1}$  - квантиль уровня  $q=1-\alpha/2$  распределения Стьюдента с  $n-1$ степенями свободы, определяемый как корень уравнения

$$
F_{n-1}(t_{q,n-1}) = q = 1 - \alpha / 2 , \qquad (12)
$$

 $F_{n-1}(x)$  - функция распределения Стьюдента с  $n-1$  степенями свободы. Если для оценки среднеквадратичной ошибки используется смещенная оценка дисперсии

$$
S = \sqrt{\frac{1}{n} \sum_{i=1}^{n} (x_i - \overline{x})^2},
$$
\n(13)

то доверительный интервал для параметра а записывается в виде

$$
\left(\bar{x} - t_{q,n-1} \frac{S}{\sqrt{n-1}}, \ \bar{x} + t_{q,n-1} \frac{S}{\sqrt{n-1}}\right) \tag{14}
$$

Доверительные интервалы при известном и неизвестном а:

$$
\frac{n\hat{\sigma}^2}{c_{R,p}^2} < \sigma^2 < \frac{n\hat{\sigma}^2}{c_{L,p}^2} \qquad \text{If} \qquad \frac{(n-1)s^2}{d_{R,p}^2} < \sigma^2 < \frac{(n-1)s^2}{d_{L,p}^2}
$$

где

$$
\hat{\sigma}^2 = \frac{1}{n} \sum_{i=1}^n (x_i - a)^2, \qquad s^2 = \frac{1}{n-1} \sum_{i=1}^n (x_i - \bar{x})^2
$$

Квантили  $c_{L,p}^2$ ,  $c_{R,p}^2$  и  $d_{L,p}^2$ ,  $d_{R,p}^2$  распределения «хи-квадрат» находятся как корни уравнений:

$$
\chi_n^2(c_{L,p}^2) = \frac{\alpha}{2}, \ \chi_n^2(c_{R,p}^2) = 1 - \frac{\alpha}{2}, \tag{15}
$$

$$
\chi_{n-1}^2 \left( d_{L,p}^2 \right) = \frac{\alpha}{2}, \qquad \chi_{n-1}^2 \left( d_{R,p}^2 \right) = 1 - \frac{\alpha}{2} \tag{16}
$$

при *n* и *n*-1 степенях свободы.

Задание: Определить доверительные границы математического ожидания и дисперсии при известном и неизвестном параметре распределения.

# Пример выполнения лабораторной работы №2 в среде MathCAD:

Считывание исходных данных из файла на жестком диске

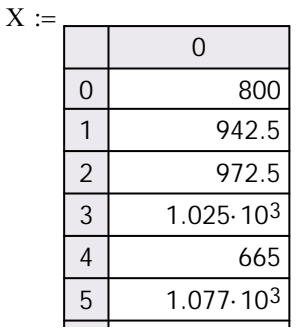

Параметры нормально распределенной выборки:

 $\mu := 10$   $\sigma := 2$   $\sigma^2 = 4$  $n := rows(X)$ 

Определение точечных оценок математического ожидания и дисперсии:

$$
Mx := \frac{1}{n} \cdot \sum_{i=0}^{n-1} X_i \qquad S2 := \frac{1}{n} \cdot \sum_{i=0}^{n-1} (X_i - Mx)^2 \qquad S2 := \frac{1}{n-1} \cdot \sum_{i=0}^{n-1} (X_i - Mx)^2
$$

Mx =  $1.034 \times 10^3$  S2 =  $4.684 \times 10^4$   $\sqrt{S2}$  = 216.436 s2 =  $4.841 \times 10^4$   $\sqrt{S2}$  = 220.014 Построение 95%-х доверительных интервалов: Уровень значимости:  $\alpha := 0.05$ 

Квантиль нормального распределения:  $u := \text{qnorm}\left(1 - \frac{\alpha}{2}, 0, 1\right)$   $u = 1.96$ 

Доверительные границы для математического ожидания и дисперсии:

 $XL := Mx - u \cdot \frac{\sigma}{\sqrt{n}}$   $XR := Mx + u \cdot \frac{\sigma}{\sqrt{n}}$   $Lx := XR - XL$  $XL = 1.033 \times 10^3$   $XR = 1.035 \times 10^3$   $Lx = 1.408$ Доверительные границы для мат. ожидания при неизвестном о:

t := qt 
$$
\left(1 - \frac{\alpha}{2}, n - 1\right)
$$
 t = 2.042  
\n
$$
XL = Mx - t \cdot \sqrt{\frac{s^2}{n}}
$$
\n
$$
XR = 1.073 \times 10^3
$$
\n
$$
Lx = 120.217
$$
\nB 120.217  
\n
$$
XL = Mx - t \cdot \sqrt{\frac{s^2}{n}}
$$
\n
$$
XR = 1.073 \times 10^3
$$
\n
$$
Lx = 120.217
$$
\n
$$
XL = Mx - t \cdot \sqrt{\frac{S^2}{n}}
$$
\n
$$
XR = Mx + \sqrt{\frac{S^2}{n}}
$$
\n
$$
XR = Mx + \sqrt{\frac{S^2}{n}}
$$
\n
$$
Lx = XR - XL
$$

$$
\frac{X}{X_{\text{av}}} = Mx - t \cdot \sqrt{\frac{2}{n-1}} \qquad \frac{X}{X_{\text{av}}} = Mx + \sqrt{\frac{2}{n-1}} \qquad \frac{LX}{X} = XR - XI
$$
  
XL = 953.218 \qquad \qquad XR = 1.073 \times 10^3 \qquad \qquad Lx = 120.217

Доверительные границы для дисперсии при математическом ожидании  $\mu$ cL := qchisq  $\left(\frac{\alpha}{2}, n\right)$  cL = 17.539

 cR, cL - кванитили распределения Хи-квадрат <sup>с</sup> n - степенями свободы: Доверительные интервалы при неизвестном математическом ожидании <sup>μ</sup>: Построение 99%-<sup>х</sup> доверительных интервалов: уровень значимости Квантиль нормального cR := qchisq  $\left(1 - \frac{\alpha}{2}, n\right)$ ⎝  $\setminus$ := qchisq  $\left(1 - \frac{\infty}{2}, n\right)$  cR = 48.232  $dL := \frac{S2 \cdot n}{\sqrt{2}}$ cR  $:= \frac{S2 \cdot n}{I}$  dR  $:= \frac{S2 \cdot n}{I}$ cL  $:= \frac{32 \text{ m}}{1}$   $Ld := dR - dL$  $dL = 3.011 \times 10^{4}$   $dR = 8.28 \times 10^{4}$   $Ld = 5.269 \times 10^{4}$  $cL := \text{qchisq} \left( \frac{\alpha}{\alpha} \right)$ 2  $\left(\frac{\alpha}{2}, n-1\right)$ ⎝  $\setminus$  $:=$  qchisq $\left(\frac{\infty}{2}, n-1\right)$  cL = 16.791  $CR_{\text{max}} := \text{qchisq} \left( 1 - \frac{\alpha}{2}, n - 1 \right)$ ⎝  $\setminus$  $:=$  qchisq  $\left(1 - \frac{\alpha}{2}, n - 1\right)$  cR = 46.979  $dL := \frac{s2 \cdot n - 1}{s}$ cR  $:= \frac{s2 \cdot n - 1}{s2 s}$   $dR := \frac{s2 \cdot n - 1}{s2 s}$ cL  $\lim_{n \to \infty} \frac{S_2 \cdot n - 1}{n}$   $\lim_{n \to \infty} dR - dL$  $\alpha = 0.01$  уровень значимости  $\mu := \text{qnorm}\left(1 - \frac{\alpha}{2}, 0, 1\right)$  $\setminus$  $\setminus$  $\begin{pmatrix} \n 1 - \frac{0}{2}, 0, 1\n \end{pmatrix}$   $u = 2.576$ 

распределения:

Доверительные границы для математического ожидания и дисперсии:

$$
\chi_{\text{max}} := Mx - u \cdot \frac{\sigma}{\sqrt{n}} \qquad \chi_{\text{max}} := Mx + u \cdot \frac{\sigma}{\sqrt{n}} \qquad \text{Lx: } = XR - XL
$$
\n
$$
XL = 1.033 \times 10^3 \qquad \text{XR} = 1.035 \times 10^3 \qquad Lx = 1.851
$$
\n
$$
\text{Josephrenhshe rpanhute l, } \mu_{\text{MR}} = 2.75 \qquad t - \text{ kBaHTMJL} \text{ parh, } \mu_{\text{PR}} = 2.75 \qquad \text{Lx: } \mu_{\text{SR}} = \text{R} - \text{KL}
$$
\n
$$
\chi_{\text{max}} := Mx - t \cdot \sqrt{\frac{s^2}{n}} \qquad \chi_{\text{max}} := Mx + \sqrt{\frac{s^2}{n}}
$$
\n
$$
XL = 925.251 \qquad \text{XR} = 1.073 \times 10^3 \qquad Lx = 148.184
$$

 Определение доверительных границ для дисперсии при математическом ожидании μ:

$$
\mathcal{L}_{\text{MW}}^{L} = \text{qchisq}\left(\frac{\alpha}{2}, n\right) \qquad cL = 14.458
$$
\n
$$
\mathcal{L}_{\text{MW}}^{R} = \text{qchisq}\left(1 - \frac{\alpha}{2}, n\right) \qquad cR = 55.003
$$
\n
$$
\mathcal{L}_{\text{MW}}^{L} = \frac{S2 \cdot n}{cR} \qquad \mathcal{L}_{\text{MW}}^{R} = \frac{S2 \cdot n}{cL} \qquad \mathcal{L}_{\text{MW}}^{L} = dR - dL
$$
\n
$$
dL = 2.64 \times 10^{4} \qquad dR = 1.004 \times 10^{5} \qquad Ld = 7.404 \times 10^{4}
$$
\n
$$
\text{Josepurethine reparruth in pu henasecthon матemarrureckom ожидании }\mu:
$$
\n
$$
\mathcal{L}_{\text{MW}}^{L} = \text{qchisq}\left(\frac{\alpha}{2}, n - 1\right) \qquad cL = 13.787
$$

$$
\mathcal{R}_{\text{max}} = \text{qchisq} \left( 1 - \frac{\alpha}{2}, n - 1 \right) \qquad cR = 53.672
$$
\n
$$
\mathcal{R}_{\text{max}} = \frac{s^2 \cdot (n - 1)}{cR} \qquad \mathcal{R}_{\text{max}} = \frac{s^2 \cdot (n - 1)}{cL} \qquad \mathcal{R}_{\text{max}} = cR - cL
$$
\n
$$
dL = 2.706 \times 10^4 \qquad dR = 1.053 \times 10^5 \qquad Ld = 39.885
$$

### 2.3 Лабораторная работа №3

Тема работы: отсев грубых ошибок экспериментальных данных и оценка нормальности распределения.

Цель работы: ознакомиться с методикой проверки основных гипотез об выборки и оценки соответствия нормальному однородности закону распределения.

#### Теоретическая часть

Отсев грубых ошибок базируется на том, что критические значения максимального относительного отклонения

$$
\tau = \frac{|x_* - \overline{x}|}{s} \tag{17}
$$

выражаются через квантили распределения Стьюдента с  $n-2$  степенями свободы:

$$
\tau_{1-\alpha,n} = \frac{t_{1-\alpha,n-2} \sqrt{n-1}}{\sqrt{n-2 + t_{1-\alpha,n-2}^2}} \tag{18}
$$

при значениях  $\alpha = 0.05$  и  $\alpha = 0.001$ .

Этими значениями вся область изменения  $\tau$  разбивается на три интервала:

1) 
$$
-\infty < \tau \leq \tau_1
$$
; 2)  $\tau_1 < \tau < \tau_2$ ; 3)  $\tau_2 \leq \tau < +\infty$ .

Данные, попавшие в первый интервал, не подлежат отсеву. Наблюдения, попавшие во второй интервал, можно исключить, если имеются какие-либо дополнительные соображения в пользу их ошибочности. Наконец, наблюдения, попавшие в третий интервал, всегда отбрасываются как грубо ошибочные.

Проверка нормальности распределения осуществляется по результатам вычисления коэффициентов асимметрии, эксцесса и их дисперсий:

$$
\hat{A} = \frac{\hat{\mu}_3}{s^3} \approx \frac{1}{s^3 n} \sum_{i=1}^n (x_i - \bar{x})^3 , \qquad \qquad \hat{E} = \frac{\hat{\mu}_4}{s^4} \approx \frac{1}{s^4 n} \sum_{i=1}^n (x_i - \bar{x})^4 - 3 ,
$$

$$
D(A) = \frac{6(n-2)}{(n+1)(n+3)}, \qquad \qquad D(E) = \frac{24n(n-2)(n-3)}{(n+1)^2(n+3)(n+5)}.
$$

Если вычисленные коэффициенты удовлетворяют условию:

$$
|\hat{\mathbf{A}}| \le 3\sqrt{D(\hat{\mathbf{A}})}
$$
  $|\hat{\mathbf{E}}| \le 5\sqrt{D(\hat{\mathbf{E}})},$  (19)

то гипотеза о нормальности наблюдаемого распределения принимается, в противном случае гипотеза отклоняется.

Если выборка достаточно велика, применяются иные критерии согласия, наиболее надежным и универсальным из которых является критерий Пирсона  $\chi^2$ . Применяя данный критерий, необходимо выполнить следующие лействия.

Область возможных значений случайной величины  $(-\infty, +\infty)$  разбивается на конечное число ( $m \approx 8 \div 20$ ) непересекающихся интервалов:

$$
(-\infty, x_2), (x_2, x_3), (x_3, x_4), \ldots, (x_m, +\infty)
$$

Для каждого интервала  $(x_{i-1}, x_i)$  подсчитывается число  $n_i$  элементов выборки, попавших в данный интервал.

Вычисляется теоретическая вероятность  $p_i$  попадания в *i*-й интервал при нормальном законе распределения вероятностей

$$
p_i = P(x_{i-1} < X < x_i) = \Phi_0 \bigg( \frac{x_i - \bar{x}}{s} \bigg) - \Phi_0 \bigg( \frac{x_{i-1} - \bar{x}}{s} \bigg),\tag{20}
$$

где  $\Phi_0(x)$  - функция Лапласа.

Проверяется выполнение условия *пр* ≥ 5 для всех интервалов; интервалы, которых это условие не выполнено, объединяются с соседними ДЛЯ интервалами.

Вычисляется сумма

$$
\chi^2 = \sum_{i=1}^k \frac{(n_i - np_i)^2}{np_i},
$$
\n(21)

имеющая приближенно  $\chi^2$ - распределение с  $k-3$  степенями свободы.

При заданной доверительной вероятности  $p=1-\alpha$  ( $\alpha$  - уровень значимости) и числе степеней свободы  $k-3$  вычисляется (или находится по значение критерия  $\chi^2_{p,k-3}$ . Если  $\chi^2 < \chi^2_{p,k-3}$  то таблицам) критическое эмпирическое распределение считается нормальным.

наличие грубых ошибок в выборке и Задание: ВЫЯВИТЬ при необходимости произвести их отсев, проверить соответствие рассматриваемой выборки нормальному закону распределения.

#### Пример выполнения лабораторной работы №3 в среде MathCAD

Считывание исходных данных из файла на жестком диске

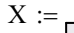

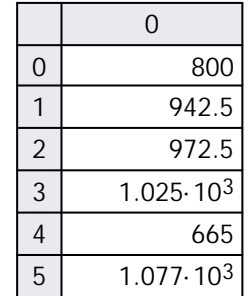

 $n = 31$  $n := rows(X)$ 

Исключение грубых погрешностей: Выборочное среднее, дисперсия и стандартное отклонение:

$$
Mx := \frac{1}{n} \sum_{i=0}^{n-1} X_i \qquad s2 := \frac{1}{n-1} \sum_{i=0}^{n-1} (X_i - Mx)^2 \qquad g_{xx} := \sqrt{s2}
$$
  

$$
Mx = 1.034 \times 10^3 \qquad s2 = 4.841 \times 10^4 \qquad s = 220.014
$$

Графическое изображение элементов выборки, среднего и пределов «три» сигма:

 $i := 0... n - 1$  $msig3 := Mx - 3s$  $psig3 := Mx + 3 \cdot s$ 

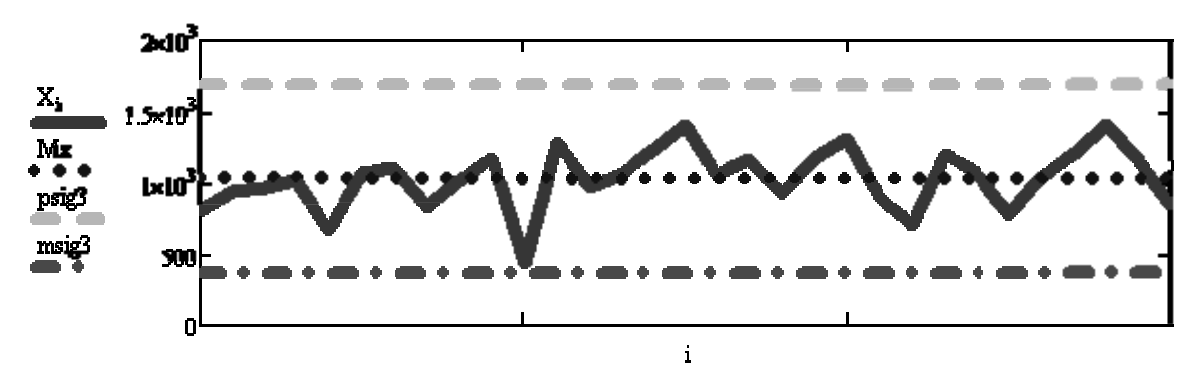

Рисунок 9 - Графичекое представление элементов выборки

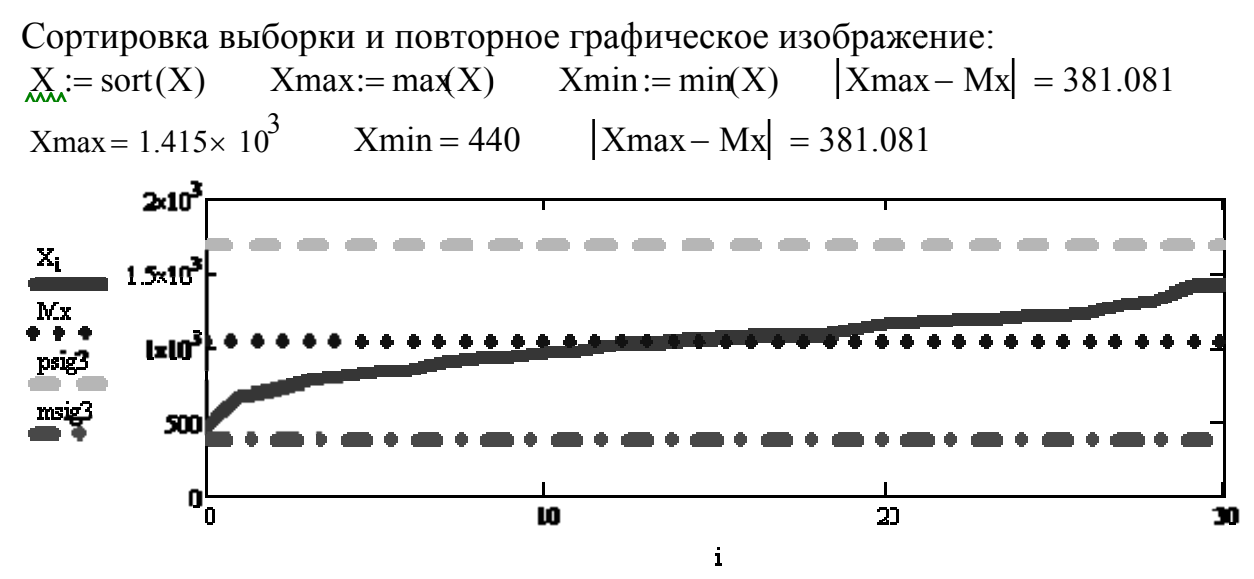

Рисунок 10 - Графичекое представление сортированной выборки

Проверка, является ли минимум выборки грубой ошибкой:

 $\tau := \frac{|\text{Xmin} - \text{Mx}|}{\sigma}$  $\tau = 2.699$ Максимальное относительное отклонение:  $\alpha := 0.05$ Уровень значимости:

$$
t := qt(1 - \alpha, n - 2)
$$
  $t = 1.699$   $t1 := \frac{t \sqrt{n - 1}}{\sqrt{n - 2 + t^2}}$   $t1 = 1.648$   
20

Уровень значимости:  $\alpha$  = 0.001

$$
t = qt(1 - \alpha, n - 2) \qquad t = 3.396 \qquad t = 2 \frac{t \cdot \sqrt{n - 1}}{\sqrt{n - 2 + t^2}} \qquad t = 2.922
$$

Т.к.  $\tau$ < $\tau$ 2 минимальный элемент выборки не является грубой ошибкой, поэтому его удалять не нужно.

Проверка нормальности распределения выборки с использованием асимметрии и эксцесса:

$$
\begin{array}{ll}\n\text{A}_{\lambda} := \text{skew}(X) & A = -0.54 & E := \text{kurt}(X) & E = 0.524 \\
\text{DA} := \frac{6 \cdot (n-2)}{(n+1) \cdot (n+3)} & \text{DE} := \frac{24 \cdot n \cdot (n-2) \cdot (n-3)}{(n+1)^2 \cdot (n+3) \cdot (n+5)} \\
3 \cdot \sqrt{\text{DA}} = 1.2 & 5 \cdot \sqrt{\text{DE}} = 3.471\n\end{array}
$$

Поскольку выполняются неравенства  $|A|$ <3sqrt(DA) и  $|E|$ <5sqrt(DE) то гипотеза о нормальности распределения выборки не отклоняется.

Проверка нормальности распределения с использованием критерия согласия Пирсола: область значений случайной величины разбиваем на 10 интервалов и определяем количество элементов, попавших в каждый интервал, с вычислением вероятностей попадания значений в каждый интервал:

$$
\lim_{\Delta X} = 10 \qquad \Delta X := \frac{\text{ceil}(X \text{max}) - \text{floor}(X \text{min})}{m} \qquad \Delta X = 97.5
$$
\n
$$
y_{i} := \text{floor}(X \text{min}) + \Delta X \cdot (i - 1) \qquad \sum_{k \ge 0}^{n} x_{i} = -\infty \qquad X_{m+1} := \infty
$$
\n
$$
k := 0 \qquad \text{if} \quad y_{i} := \text{hist}(y, X) \qquad p_{k} := \text{pnorm}\left(y_{k+1}, Mx, s\right) - \text{pnorm}\left(y_{k}, Mx, s\right)
$$
\n
$$
\text{if} \quad \text{if} \quad y_{i} = 0 \qquad \text{if} \quad y_{i} = 29 \qquad \text{if} \quad y_{i} = 29 \qquad \text{if} \
$$

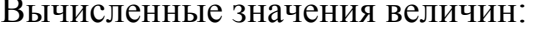

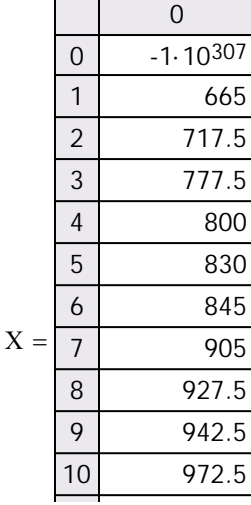

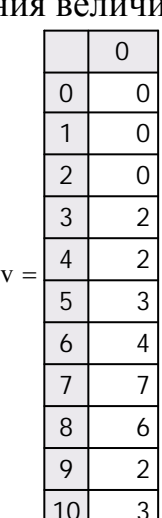

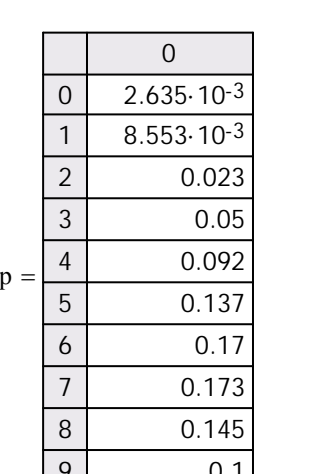

 $0.057$ 

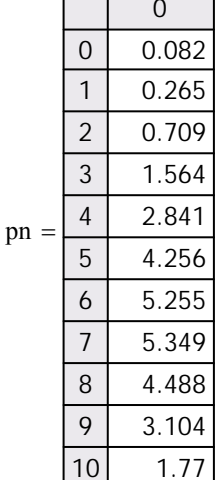

 $\overline{10}$ 

Вычисляем сумму:

$$
\chi 2 := \sum_{i=0}^{m} \frac{(v_i - pn_i)^2}{pn_i} \qquad \chi 2 = 4.365
$$

Критическое значение критерия Хи-квадрат:

 $\alpha_{0} = 0.05$ уровень значимости

 $CR := \text{achisa}(1 - \alpha, m - 3)$  $CR = 14.067$ 

Т.к. вычисленное значение критерия Хи-квадрат меньше критического, то гипотеза о нормальности закона распределения принимается.

### 2.4 Лабораторная работа №4

Тема работы: корреляционный анализ данных.

Цель работы: ознакомиться с методикой определения коэффициентов корреляции при помощи прямых вычислений и с использованием встроенных функций MathCAD.

#### Теоретическая часть

Корреляционная зависимость - статистическая взаимосвязь двух или нескольких случайных величин.

Коэффициент корреляции - это величина, которая может варьировать в пределах от +1 до -1. В случае полной положительной корреляции этот коэффициент равен плюс 1, а при полной отрицательной - минус 1.

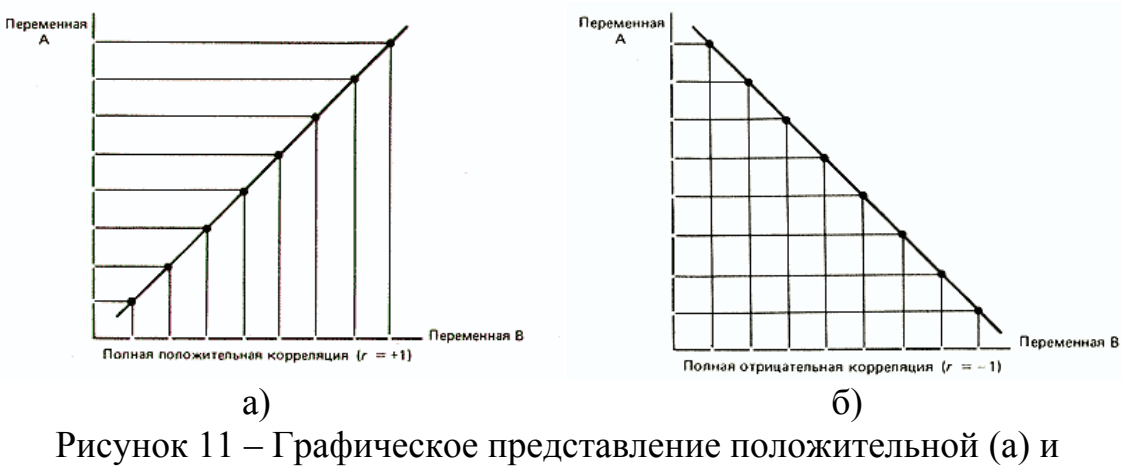

отрицательной (б) корреляции

Коэффициент корреляции определяется следующим образом:

 $\sim$ 

$$
\rho_{xy} = \frac{C_{xy}}{\sigma_x \times \sigma_y},\tag{22}
$$

где

$$
C_{xy} = \frac{1}{N-1} \times \sum_{i=0}^{N-1} ((x_i - m_x) \times (y_{i+\tau} - m_y))
$$
 -  $dyHKu$ изаимной

корреляции;  $m_x$ ,  $m_y$  - выборочные средние;  $\sigma_x^2$ ,  $\sigma_y^2$  - стандартные отклонения.

Задание: определить взаимную корреляцию между параметрами X1 и Y.

# Пример выполнения лабораторной работы №4 в среде MathCAD

Считывание исходных данных из файлов на жестком диске  $X1 :=$  $Y :=$ 

 $\overline{0}$ 800  $\overline{0}$  $\mathbf{1}$ 942.5  $\overline{2}$ 972.5  $\overline{3}$  $1.025 \cdot 103$  $\overline{4}$ 665  $\overline{5}$  $1.077 \cdot 103$ 

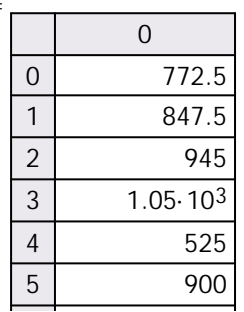

Определение взаимной корреляции между параметрами:

Максимальная величина задержки - ттах := 8

Число данных в выборке-  $n := rows(Y)$ 

Определим выборочные средние и стандартные отклонения:

$$
\mu y := \frac{\sum_{i=0}^{n-1} Y_i}{n} \quad \mu x := \frac{\sum_{i=0}^{n-1} X1_i}{n} \quad \text{oy} := \sqrt{\frac{\sum_{i=0}^{n-1} (Y_i - \mu y)^2}{n}} \quad \text{ox} := \sqrt{\frac{\sum_{i=0}^{n-1} (X1_i - \mu x)^2}{n}}
$$
\n
$$
\rho(y, \mu y, x, \mu x, \text{max}, n) := \begin{vmatrix} n \leftarrow n - 1 \\ r \leftarrow 0 \\ \text{for } i \in 0. \text{ max} \\ \text{for } j \in 0. n - \tau \\ \text{for } j \in 0. n - \tau \\ \text{Cyyr} \leftarrow \text{Cyyr} + \frac{[(x - \mu x) \cdot (y_{j + \tau} - \mu y)]}{n - \tau + 1} \\ \text{Cyyr} \leftarrow \text{Cyyr} \\ \rho \leftarrow \text{Cyy} \end{vmatrix}
$$

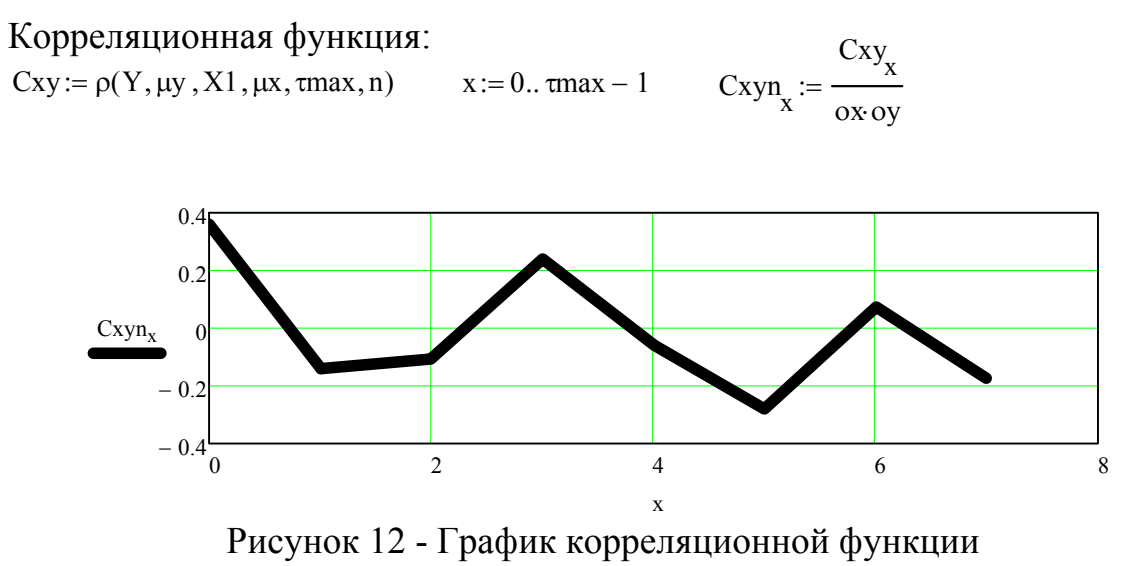

$$
Cxyn = \begin{pmatrix} 0.362 \\ -0.14 \\ -0.106 \\ 0.243 \\ -0.061 \\ -0.277 \\ 0.076 \\ -0.176 \end{pmatrix}
$$

Т.к. значение максимального коэффициента корреляции <0.7, то связь между факторами отсутствует.

Для проверки правильности разработанной программы определим максимальный коэффициент корреляции при помощи встроенной функции MathCAD.

 $Kmax = corr(X1, Y)$  $Kmax = 0.362$ 

#### 2.5 Лабораторная работа №5

Тема работы: парный регрессионный анализ.

работы: ознакомиться с Цель методикой проведения парного регрессионного анализа, способами определения коэффициентов регрессии.

#### Теоретическая часть

Парный регрессионный анализ имеет целью установить зависимость между двумя величинами в виде:

$$
y(x) \equiv M(Y/X = x) = a_0 + a_1 x \tag{23}
$$

по результатам измерений

$$
(x_1, y_1), (x_2, y_2), \ldots, (x_n, y_n). \tag{24}
$$

Уравнение определяет прямую, которая является оценкой истинной линии регрессии:

$$
\hat{y} = \hat{a}_0 + \hat{a}_1 x \,. \tag{25}
$$

Доверительная область для всей линии регрессии определяется с помощью уравнений

$$
y'(x) = \hat{a}_0 + \hat{a}_1 x - s \sqrt{2f_{\alpha,2,n-2}} \sqrt{\frac{1}{n} + \frac{(x-\overline{x})^2}{\sum_{i=1}^n (x_i - \overline{x})^2}},
$$
 (26)

$$
y''(x) = \hat{a}_0 + \hat{a}_1 x + s \sqrt{2f_{\alpha,2,n-2}} \sqrt{\frac{1}{n} + \frac{(x - \bar{x})^2}{\sum_{i=1}^{n} (x_i - \bar{x})^2}}.
$$
 (27)

Описывает с вероятностью  $p=1-\alpha$ , что в данной области лежат точки выборки. В выражениях для определения доверительных границ  $f_{\alpha,2,n-2}$  квантиль распределения Фишера.

Проверка значимости уравнения регрессии выполняется оп критерию Фишера:

$$
\frac{s_Y^2}{s^2} > f_{\alpha, n-1, n-2} \,. \tag{28}
$$

Задание: определить коэффициенты парной регрессионной модели, доверительную область уравнения регрессии и оценить значимость модели.

### Пример выполнения лабораторной работы №5 в среде MathCAD

Считывание исходных данных из файлов на жестком диске

 $Y =$ 

 $X2 :=$ 

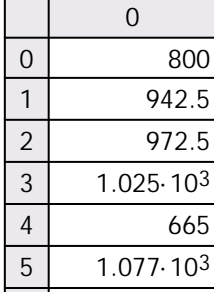

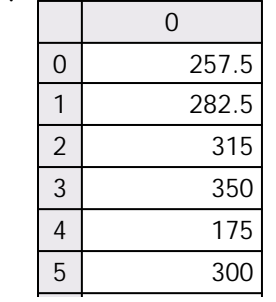

Определение коэффициентов регрессионной модели с использованием встроенных функций MathCAD:

 $a :=$  intercept(X2, Y)  $b :=$ slope(X2, Y)  $a = 274.59$   $b = 0.052$   $n :=$ rows(Y)  $ab := line(X2, Y)$ ab =  $\begin{pmatrix} 274.59 \\ 0.052 \end{pmatrix}$ av =  $(0.052)$ <br>  $a_n := ab_0$   $b_n := ab_1$   $a = 274.59$   $b = 0.052$ 

Определение коэффициентов регрессионной модели при минимизации функции суммы квадратов отклонений точек от линии регрессии:

$$
E(a, b) := \sum_{i=0}^{\text{rows}(Y)-1} \left( a + b \cdot X2_i - Y_i \right)^2 \qquad \text{Minimize } (E, a, b) = \left( \begin{array}{c} 274.59 \\ 0.052 \end{array} \right)
$$

Определение коэффициентов регрессии, посредством частных производных функции отклонения точек от линии регрессии:

 $a := 0$   $b := 0$  - начальное приближение Given  $\frac{d}{dx}E(a,b) = 0$   $\frac{d}{dx}E(a,b) = 0$ 

$$
\frac{d}{da}L(a, b) = 0 \qquad \frac{d}{db}L(a, b)
$$

$$
Find(a, b) = \begin{pmatrix} 274.59 \\ 0.052 \end{pmatrix}
$$

Определим коэффициенты регрессии при помощи решения системы нормальных уравнений. Матрицы коэффициентов нормальных уравнений и вектор правых частей уравнений:

$$
M := \begin{bmatrix} \text{rows}(Y) - 1 & \sum_{i=0}^{\text{rows}(Y)-1} X2_i \\ \text{rows}(Y) - 1 & \text{rows}(Y) - 1 \\ \sum_{i=0}^{\text{rows}(Y)-1} X2_i & \sum_{i=0}^{\text{rows}(Y)-1} (X2_i)^2 \\ \end{bmatrix} \quad \text{and} \quad P := \begin{bmatrix} \text{rows}(Y) - 1 \\ \sum_{i=0}^{\text{rows}(Y)-1} Y_i \\ \text{rows}(Y) - 1 \\ \sum_{i=0}^{\text{rows}(Y)-1} (X2_i \cdot Y_i) \\ \end{bmatrix}
$$

$$
M = \begin{bmatrix} 30 & 3.205 \times 10^4 \\ 3.205 \times 10^4 & 3.459 \times 10^7 \end{bmatrix} \quad P = \begin{bmatrix} 1.017 \times 10^4 \\ 1.059 \times 10^7 \end{bmatrix} \quad P = \begin{bmatrix} 1.017 \times 10^4 \\ 1.059 \times 10^7 \end{bmatrix}
$$

Обратная матрица и вектор коэффициентов:

$$
M1 := M^{-1} \qquad A := M1 \cdot P \qquad A = \begin{pmatrix} 1.186 \times 10^3 \\ -0.792 \end{pmatrix}
$$

Определение коэффициентов регрессии с использованием явных формул:

$$
\max_{\hat{a},i} = \frac{\sum_{i=0}^{\text{rows}(Y)-1} Y_i \cdot \sum_{i=0}^{\text{rows}(Y)-1} (X2_i)^2 - \sum_{i=0}^{\text{rows}(Y)-1} (Y_i \cdot X2_i) \cdot \sum_{i=0}^{\text{rows}(Y)-1} X2_i}{n \cdot \sum_{i=0}^{\text{rows}(Y)-1} (X2_i)^2 - \sum_{i=0}^{\text{rows}(Y)-1} X2_i}
$$
\n
$$
= \frac{\sum_{i=0}^{\text{rows}(Y)-1} (X2_i)^2 - \sum_{i=0}^{\text{rows}(Y)-1} X2_i}{n \cdot \sum_{i=0}^{\text{rows}(Y)-1} (X2_i \cdot Y_i) - \sum_{i=0}^{\text{rows}(Y)-1} X2_i \cdot \sum_{i=0}^{\text{rows}(Y)-1} Y_i}{n \cdot \sum_{i=0}^{\text{rows}(Y)-1} (X2_i)^2 - \sum_{i=0}^{\text{rows}(Y)-1} X2_i}
$$
\n
$$
b = 0.052
$$

Определение доверительных интервалов для коэффициентов регрессии:

$$
Mx := \frac{1}{n} \cdot \sum_{i=0}^{n-1} X2_i \qquad My := \frac{1}{n} \cdot \sum_{i=0}^{n-1} Y_i
$$
  
\n
$$
sx := \sqrt{\frac{1}{n-1} \cdot \sum_{i=0}^{n-1} (X2_i - Mx)^2} \qquad sy := \sqrt{\frac{1}{n-1} \cdot \sum_{i=0}^{n-1} (Y_i - My)^2}
$$
  
\n
$$
Mx = 1.034 \times 10^3 \qquad My = 328.016 \qquad sx = 220.014 \qquad sy = 71.732
$$
  
\n
$$
\alpha := 0.05 \qquad t := qt\left(1 - \frac{\alpha}{2}, n - 2\right) \qquad t = 2.045
$$
  
\n
$$
S2 := \frac{1}{n-2} \cdot \sum_{k=0}^{n-1} (Y_k - a - b \cdot X2_k)^2
$$
  
\n
$$
S_k := \sqrt{S2} \qquad sx2 := (sx)^2 \qquad sy2 := (sy)^2 \qquad r := corr(X2, Y)
$$
  
\n
$$
aL := a - t \cdot S \cdot \sqrt{\frac{1}{n} + \frac{(Mx)^2}{n-1} \left[\frac{1}{n} + \frac{(Mx)^2}{(n-1) \cdot sx2}\right] \cdot \frac{n-1}{n-2} \cdot sy2 \cdot (1 - r^2)} = 145.444
$$

$$
aR := a + t \cdot S \cdot \sqrt{\frac{1}{n} + \frac{(Mx)^2}{\sum_{k=0}^{n-1} (X2_k - Mx)^2}} \qquad a + t \cdot \sqrt{\frac{1}{n} + \frac{(Mx)^2}{(n-1)\cdot sx2} \cdot \frac{n-1}{n-2} \cdot sy2 \cdot (1-r^2)} = 403.735
$$

Доверительный интервал для коэффициента а -  $aL = 145.444$   $aR = 403.735$ 

 $\alpha_{\text{av}} = 0.05$   $t = qt\left(1 - \frac{\alpha}{2}, n - 2\right)$   $t = 2.045$ bL := b -  $\frac{t \cdot S}{\sqrt{\sum_{k=0}^{n-1} (X2_k - Mx)^2}}$  b - t  $\cdot \frac{sy \cdot \sqrt{(1 - r^2)}}{sx \cdot \sqrt{(n - 2)}} = -0.071$ <br>bR := b +  $\frac{t \cdot S}{\sqrt{\sum_{k=0}^{n-1} (X2_k - Mx)^2}}$  b + t  $\cdot \frac{sy \cdot \sqrt{(1 - r^2)}}{sx \cdot \sqrt{(n - 2)}} = 0.174$ 

Доверительный интервал для коэффициента  $b - bL = -0.071$  $bR = 0.174$ Доверительная область для всей линии регрессии:

$$
f := qF(1 - \alpha, 2, n - 2) \qquad f = 3.328 \qquad i := 0.. \text{ rows}(Y) - 1
$$
\n
$$
yn_i := a + b \cdot X2_i - \sqrt{2 \cdot f} \cdot S \cdot \sqrt{\frac{1}{n} + \frac{\left(X2_i - Mx\right)^2}{\left(n - 1\right) \cdot sx2}} \qquad yv_i := a + b \cdot X2_i + \sqrt{2 \cdot f} \cdot S \cdot \sqrt{\frac{1}{n} + \frac{\left(X2_i - Mx\right)^2}{\left(n - 1\right) \cdot sx2}}
$$

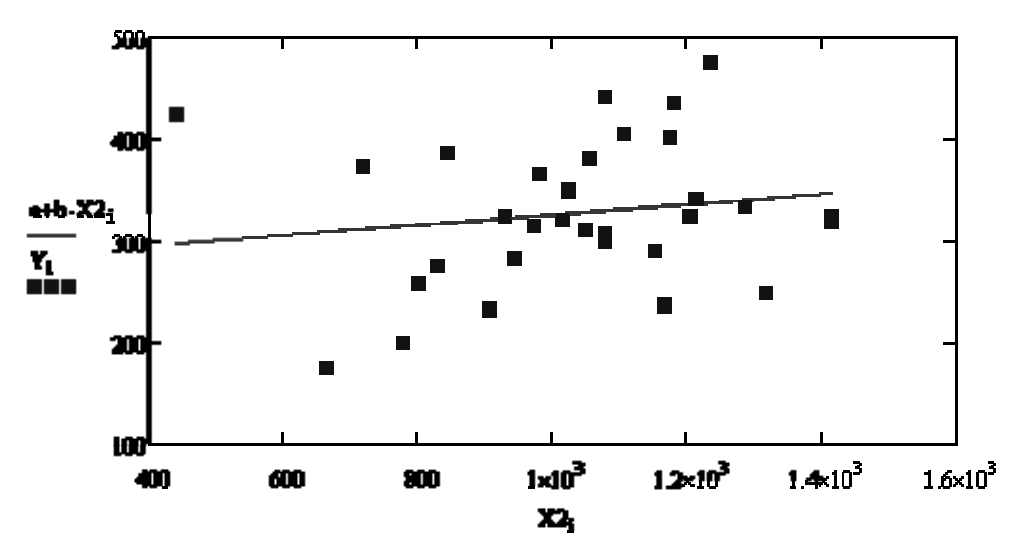

Рисунок 13 - Линия регрессии и реальные точки

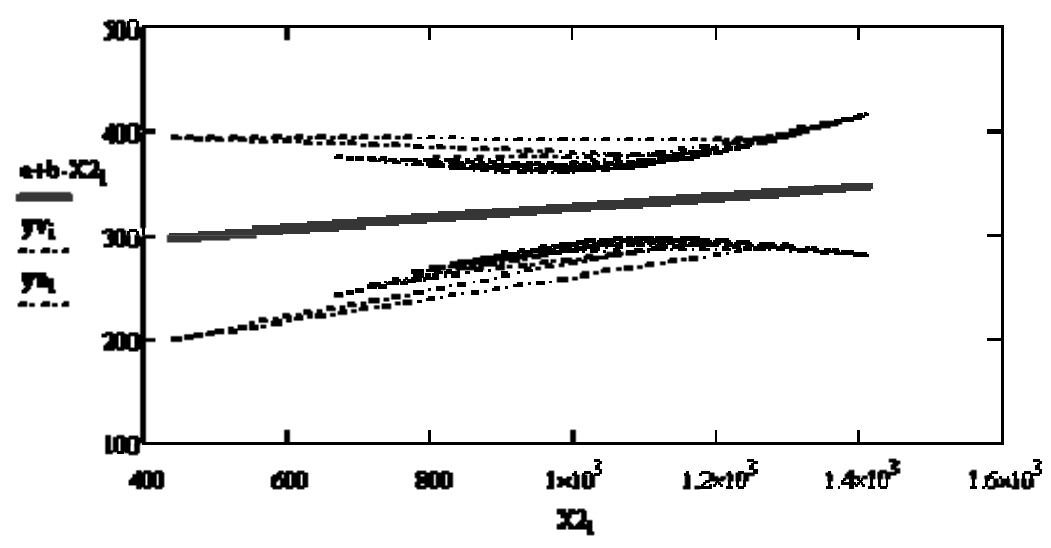

Рисунок 14 - Линия регрессии и доверительная область

Проверка адекватности уравнения регрессии:

$$
\text{SIX}_{\lambda} = \frac{1}{n-1} \cdot \sum_{i=0}^{n-1} (Y_i - My)^2 \qquad s2 := \frac{1}{n-2} \cdot \sum_{i=0}^{n-1} (Y_i - a - b \cdot X2_i)^2 \qquad \frac{sy2}{s2} = 0.992
$$
\n
$$
\text{Q.} = 0.05 \qquad f := qF(1 - \alpha, n - 1, n - 2) \qquad f = 1.854
$$

$$
\frac{1}{2} \times 2 \times 1
$$
 то уравнение регрессии надекватно отражает взаимосвязь между параметрами.

#### 2.6 Лабораторная работа №6

Тема работы: множественный регрессионный анализ.

Цель работы: ознакомиться с методикой проведения множественного регрессионного анализа, способами определения коэффициентов регрессии.

#### Теоретическая часть

В случаях, когда функция отклика зависит от нескольких факторов, она ищется в виде:

$$
y = b_0 + b_1 x_1 + b_2 x_2 + \dots + b_k x_k.
$$
 (29)

При этом результаты наблюдений получаются из *n* опытов:

 $\begin{cases} y_1 = b_0 + b_1 x_1 + b_2 x_2 + ... + b_k x_k \\ y_2 = b_0 + b_1 x_{21} + b_2 x_{22} + ... + b_k x_{2k} \end{cases}$  $(30)$  $y_n = b_0 + b_1 x_{n1} + b_2 x_{n2} + ... + b_k x_{nk}$ 

Задачей множественного регрессионного анализа является построение такого уравнения прямой к-мерном пространстве, отклонение результатов наблюдений  $x_{ii}$  от которой были бы минимальными. Используя для этого метод наименьших квадратов, получаем систему нормальных уравнений:

$$
\begin{cases}\nnb_0 + b_1 \sum x_{i1} + b_2 \sum x_{i2} + \dots + b_k \sum x_{ik} = \sum y_i \\
b_0 \sum x_{i1} + b \sum x_{i1}^2 + b_2 \sum x_{i1} x_{i2} + \dots + b_j \sum x_{i1} \sum x_{ij} + \dots + b_k \sum x_{i1} x_{ik} = \sum y_i x_{i1} \\
\dots \\
b_0 \sum x_{ij} + b_1 \sum x_{i1} x_{ij} + \dots + b_j \sum x_{ij}^2 + \dots + b_k \sum x_{ik} x_{ij} = \sum y_i x_{ij} \\
\dots \\
b_0 \sum x_{ik} + b_1 \sum x_{i1} x_{ik} + \dots + b_j \sum x_{ij} x_{ik} + \dots + b_k \sum x_{ik}^2 = \sum y_i x_{ik},\n\end{cases} (31)
$$

или в матричном виде:

$$
X^{T} X = \begin{pmatrix} n & \sum x_{i1} & \sum x_{i2} & \dots & \sum x_{ik} \\ \sum x_{i1} & \sum x_{i2}^{2} & \sum x_{i2} x_{i1} & \dots & \sum x_{i1} x_{ik} \\ \sum x_{i2} & \sum x_{i2} x_{i1} & \sum x_{i1} & \dots & \sum x_{i2} x_{ik} \\ \dots & \dots & \dots & \dots & \dots \\ \sum x_{ik} & \sum x_{ik} x_{i1} & \sum x_{ik} x_{i2} & \dots & \sum x_{ik}^{2} \end{pmatrix}
$$
(32)

Степень влияния коэффициентов оценивается посредством коэффициентов эластичности:

$$
\Theta_i = \frac{bx_i}{a + bx_i} \quad (33)
$$

Чем ближе значение коэффициента эластичности к 1 по абсолютной величине, тем сильнее влияние того или иного коэффициента регрессии на функцию отклика. Адекватность уравнения множественной регрессии оценивается аналогично парной регрессии (с вычислением дисперсии адекватности и критерия Фишера).

**Задание:** определить коэффициенты парной регрессионной модели, доверительную область уравнения регрессии и оценить значимость модели.

### **Пример выполнения лабораторной работы №6 в среде MathCAD**

Считывание исходных данных из файлов на жестком диске

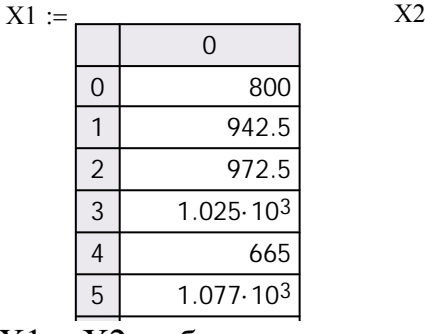

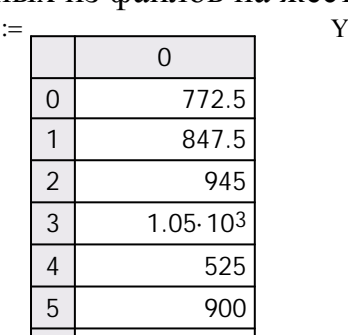

![](_page_27_Picture_1038.jpeg)

X1 <sup>и</sup> <sup>Х</sup>2 - объясняющие переменные

$$
i := 0. \text{ rows}(Y) - 1 \qquad x_{i, 0} = 1 \qquad x_{i, 2} = x_{i} \qquad n := \text{rows}(Y)
$$

$$
D := X^{T} \cdot X \qquad D = \begin{pmatrix} 31 & 3.205 \times 10^{4} & 3.01 \times 10^{4} \\ 3.205 \times 10^{4} & 3.459 \times 10^{7} & 3.169 \times 10^{7} \\ 3.01 \times 10^{4} & 3.169 \times 10^{7} & 3.092 \times 10^{7} \end{pmatrix}
$$

$$
d := X^{T} \cdot Y \qquad d = \begin{pmatrix} 1.017 \times 10^{4} \\ 1.059 \times 10^{7} \\ 1.013 \times 10^{7} \end{pmatrix}
$$

$$
rank(D) = 3 \qquad conde(D) = 6.375 \times 10^{7}
$$

rank(D) = 3   
\n
$$
b := D^{-1} \cdot d = \begin{pmatrix} 187.888 \\ -7.972 \times 10^{-3} \\ 0.153 \end{pmatrix}
$$
\n
$$
b := \text{lsolve}(D, d) = \begin{pmatrix} 187.888 \\ -7.972 \times 10^{-3} \\ -7.972 \times 10^{-3} \\ 0.153 \end{pmatrix}
$$

Определение коэффициентов эластичности модели:<br>i:= 0.. rows(Y) - 1 X3<sub>i, 0</sub>:= X1<sub>i</sub> X3<sub>i, 1</sub>:= X2<sub>i</sub> X := X3 b :=  $\begin{pmatrix} 16.99 \\ 0.04 \\ 0.412 \end{pmatrix}$ <br>
xcp1 := mean(x<sup>(0)</sup>) xcp2 := mean(x<sup>(1)</sup>) ycp := mean(Y)

s1 := 
$$
\sqrt{\text{var}(X^{\text{UV}})}
$$
 s2 :=  $\sqrt{\text{var}(X^{\text{1/}})}$  sy :=  $\sqrt{\text{var}(Y)}$   
\nbst1 := b<sub>1</sub>  $\cdot \frac{s1}{sy}$  bst2 := b<sub>2</sub>  $\cdot \frac{s2}{sy}$  bst1 = 0.123 bst2 = 1.362  
\nE1 := b<sub>1</sub>  $\cdot \frac{\text{xcp1}}{\text{ycp}}$  E2 := b<sub>2</sub>  $\cdot \frac{\text{xcp2}}{\text{ycp}}$  E1 = 0.126 E2 = 1.22

усрите и усригует и усредствами MathCad:<br>Построение множественной регрессии средствами MathCad:  $\text{coef} := \text{regress}(X, Y, 1)$ 

$$
y c(z) := \text{interp}(\text{coef}, X, Y, z)
$$
  
i := 0.. rows(Y) - 1  

$$
y y_{i} := y c \left[ (x^{T})^{(i)} \right]
$$
  

$$
\text{coef} = \begin{pmatrix} 3 \\ 3 \\ 1 \\ 1 \\ -7.972 \times 10^{-3} \\ 0.153 \\ 187.888 \end{pmatrix}
$$

![](_page_29_Figure_0.jpeg)

 $X1, X2, Y$ Рисунок 16 - Исходные данные

Определение интервальных оценок уравнения регрессии:

Oпределение интервальных оценок уравнения<br>
rows(Y)-3<br>  $\frac{1}{8}\sqrt[3]{x} = \frac{1}{10}$   $\left(Y_i - yy_i\right)^2$ <br>  $s2 = 3.91 \times 10^3$ <br>  $j := 0..2$   $s2b_j := s2 \cdot (D^{-1})_{j,j}$   $s2b = \begin{pmatrix} 3.864 \times 10^3 \\ 3.099 \times 10^{-3} \\ 2.669 \times 10^{-3} \end{pmatrix}$ <br>  $\delta_{j} := qt \left(1 - \frac$ 

$$
\chi0025 := \text{qchisq}(0.025, n - 3) = 15.308
$$
  
\n
$$
\chi0975 := \text{qchisq}(0.975, n - 3) = 44.461
$$
  
\n
$$
\frac{n \cdot s2}{\chi0975} = 2.726 \times 10^3
$$
  
\n
$$
\frac{n \cdot s2}{\chi0025} = 7.918 \times 10^3
$$
  
\nOUPDEIGEUEU MATEMATUHECKOTO OYU

Определение интервальной оценки математического ожидания:

![](_page_30_Figure_2.jpeg)

Рисунок 17 - Доверительные интервалы уравнения регрессии Определение значимости коэффициентов модели:

$$
\begin{aligned}\n\lim_{x \to 0} &= \frac{b}{s2b} \quad T = \begin{pmatrix} 4.397 \times 10^{-3} \\ 12.907 \\ 154.376 \end{pmatrix} \\
t &:= qt(1 - 0.05, 7) \quad t = 1.895 \\
T.\kappa. Tj < t, \text{ see koophputunethi} \quad \text{modemin, i} \\
i &:= 0. \text{rows}(Y) - 1 \quad X_{i, 0} := 1 \quad X_{i, 1} := X1_{i} \quad X_{i, 2} := X2_{i} \\
R2 &:= \frac{b^{T} \cdot x^{T} \cdot Y - n \cdot ycp^{2}}{Y \cdot Y - n \cdot ycp^{2}} \quad R2 = 9.287 \\
R2ck &:= 1 - \frac{n - 1}{n - 3} \cdot (1 - R2) \quad R2ck = 9.879 \\
E := \frac{R2 \cdot (n - 3)}{(1 - R2) \cdot 2} \quad F = -15.689\n\end{aligned}
$$

Ftab :=  $qF(0.95, 2, 7)$  Ftab = 4.737

Т.к. расчетное значение F-критерия меньше табличного, то можно сделать вывод о том, что полученная модель не является адекватной.

### 2.7 Лабораторная работа №7

Тема работы: нелинейный регрессионный анализ.

Цель работы: ознакомиться с методикой проведения нелинейного регрессионного анализа, способами определения коэффициентов регрессии и способом определения оптимальной степени обобщающего полинома.

### Теоретическая часть

Если между факторами существуют нелинейные соотношения, то они выражаются с помощью соответствующих нелинейных функций.

Различают два класса нелинейных регрессий:

регрессии. нелинейные относительно  $\frac{1}{2}$ включенных  $\mathbf{R}$ анализ объясняющих переменных (аргументов), но линейные по оцениваемым параметрам;

- регрессии, нелинейные по оцениваемым параметрам.

В данной работе будет рассматриваться первый класс моделей. Данный класс нелинейных регрессий включает уравнения, в которых зависимая переменная линейно связана с параметрами. Примером могут служить:

- полиномы разных степеней

 $y_i = a_0 + a_1 x_1 + a_2 x_2^2 + ... + a_k x_k^2 + \varepsilon_i$ . (полином k-й степени)  $(34)$ 

- и равносторонняя гипербола

$$
y_i = a + \frac{b}{x_i} + \varepsilon_i. \quad (35)
$$

При оценке параметров регрессий, нелинейных по объясняющим переменным, используется подход, именуемый «замена переменных». Суть его состоит  $\overline{B}$ замене «нелинейных» объясняющих переменных новыми «линейными» переменными и сведение нелинейной регрессии к линейной регрессии. К новой «преобразованной» регрессии может быть применен обычный метод наименьших квадратов.

Среди нелинейной полиноминальной регрессии чаще всего используется парабола второй степени; в отдельных случаях - полином третьего порядка. Ограничение в использовании полиномов более высоких степеней связаны с требованием однородности исследуемой совокупности: чем выше порядок полинома, тем больше изгибов имеет кривая и, соответственно, менее однородна совокупность по результативному признаку. Обычно процедура подбора степени полинома заключается в последовательном повышении степени обобщающего полинома, начиная с 2, как только изменение погрешности модели становится несущественным, процесс прекращают.

Задание: определить коэффициенты полиномиальной модели и оценить оптимальную степень обобщающего полинома.

# Пример выполнения лабораторной работы №7 в среде MathCAD

Считывание исходных данных из файлов на жестком диске

![](_page_32_Picture_49.jpeg)

Количество точек в файле  $n := rows(X)$   $n = 31$  $\sigma := 300$ Задание полиномов Чебышева нулевого Q0 и первого порядков Q1:  $Q0(X) := 1$ 

$$
Mx := \frac{1}{n} \sum_{i=0}^{n-1} X_i
$$
  
 
$$
Mx = 1.034 \times 10^3
$$
  
 
$$
Q1(X) := X - Mx
$$

$$
\begin{aligned}\n\text{H0} &:= \text{n} & \text{H1} & \text{H2} & \text{H3} & \text{H4} & \text{H5} \\
\text{H0} &= \text{n} & \text{H1} & \text{H2} & \text{H4} & \text{H5} \\
\text{H1} &= \text{1.452} \times \text{10}^6 & \text{a0} &= \text{328.016} & \text{a1} &= \text{0.052} \\
\text{H1} &= \text{0.04} & \text{A3} & \text{A4} & \text{A5} & \text{A6} \\
\text{H2} &= \text{0.052} & \text{H1} & \text{A52} \times \text{10}^6 & \text{a0} &= \text{328.016} & \text{a1} &= \text{0.052} \\
\text{H3} &= \text{0.052} & \text{1.04} & \text{1.04} & \text{1.04} & \text{1.04} \\
\text{H4} &= \text{0.052} & \text{1.04} & \text{1.04} & \text{1.04} & \text{1.04} \\
\text{H5} &= \text{0.052} & \text{1.04} & \text{1.04} & \text{1.04} & \text{1.04} & \text{1.04} \\
\text{H6} &= \text{0.052} & \text{1.04} & \text{1.04} & \text{1.04} & \text{1.04} & \text{1.04} \\
\text{H7} &= \text{0.052} & \text{1.04} & \text{1.04} & \text{1.04} & \text{1.04} & \text{1.04} & \text{1.04} \\
\text{H8} &= \text{0.052} & \text{1.04} & \text{1.04} & \text{1.04} &
$$

![](_page_32_Figure_7.jpeg)

Рисунок 18 - Результаты построения модели

Проверка необходимости корректировки полученной формулы:  $\alpha := 0.05$  $qf := qF(1 - \alpha, n - 2, 1000)$  $gf = 1.479$ 

34

$$
D1 := \frac{1}{n-1} \cdot \sum_{i=0}^{n-1} (Y_i - f1(X_i))^2 \qquad d := \frac{D1}{\sigma^2} \qquad d = 0.056
$$

Т.к. d<qf, полученная формула не нуждается в уточнении.

#### 2.8 Лабораторная работа №8

Тема работы: моделирование искусственных нейронных сетей.

Цель работы: ознакомиться с методикой моделирования искусственных нейронных сетей.

#### Теоретическая часть

Искусственной нейронной сетью (ИНС) называется вычислительная структура, моделирующая способ работы человеческого мозга, состоящая из набора нейронов, соединенных между собой синаптическими связями.

Нейрон представляет собой единицу обработки информации в нейронной сети.

Синапсы или связи, каждая из которых характеризуется своим весом. В частности, сигнал  $x_i$  на входе синапса *j*, связанного с нейроном  $k$ , умножается на вес  $\omega_{\mu}$ . Синаптические веса искусственных нейронов могут иметь как положительные, так и отрицательные значения.

Функция активации ограничивает амплитуду выходного сигнала нейрона. Обычно нормализованный диапазон амплитуд выхода нейрона лежит в пределе [0,1] или [-1,1]. Математически функционирование искусственного нейрона можно представить следующим образом:

$$
u_k = \sum_{j=1}^{m} \omega_{kj} \times x_j, \qquad (36)
$$

$$
y_k = \varphi(u_k + b_k), \tag{37}
$$

где  $x_m$ ,  $y_k$  - входные и выходные сигналы;

 $\omega_{km}$  - синаптические веса нейрона  $k$ ;

 $u_k$  - линейная комбинация входных воздействий;

 $\varphi$  - функция активации.

Одним из самых важных свойств ИНС является их способность к обучению. Обучение - процесс, в котором свободные параметры ИНС настраиваются посредством моделирования среды, в которую эта ИНС встроена. Наиболее широко сегодня применяется метод обучения ИНС, основанный на коррекции ошибок.

Процесс обучения ИНС посредством коррекции ошибок можно представить следующей схемой:

![](_page_34_Figure_0.jpeg)

Рисунок 19 - Обучение ИНС, основанное на коррекции ошибок

Обучение производится по следующей схеме: на ИНС поступает входной сигнал  $x(n)$ , далее формируется ответ ИНС в виде выходного сигнала  $y(n)$ , который в свою очередь сравнивается с желаемым выходным сигналом  $d(n)$ . В результате получаем сигнал ошибки:

$$
e(n) = d(n) - y(n),\tag{38}
$$

где n - дискретное время или номер шага итеративного процесса настройки синапсов ИНС.

После формирования сигнала ошибки инициализируется механизм управления, цель которого заключается в применении последовательности корректировок синаптических весов нейронов ИНС. Вычисления повторяются до тех пор, пока ошибка не станет меньше требуемой.

Задание: произвести моделирование обучения искусственной нейронной сети с m нейронами (m - номер варианта).

### Пример выполнения лабораторной работы №8 в среде MathCAD

Формируем исходные данные:

 $QRIGIN = 1$  $m_i = 10$  $i := 1 ... m$  $i := 1 ... m$  $p_1 := \text{rnd}(1)$  $t_i := \text{rnd}(1)$  $W_{i,j} := 0$ 

![](_page_35_Picture_444.jpeg)

Настройка весов нейронной сети: Giver

$$
\sum_{i=1}^{m} \left( t_i - \frac{1}{1 + \exp(-w^{\langle i \rangle T} \cdot p)} \right)^2 = 0
$$

 $w :=$  Minerr( $w$ )

![](_page_35_Picture_445.jpeg)

$$
\text{T} := \text{for } i \in 1 \text{ ... } m
$$

$$
\Sigma_{i} \leftarrow w^{\langle i \rangle^{T}} \cdot p
$$
\n
$$
a_{i} \leftarrow \frac{1}{1 + \exp(-\Sigma_{i})}
$$
\n
$$
T \leftarrow a
$$
\n
$$
T
$$
\n
$$
T
$$
\n
$$
T
$$
\n
$$
T
$$
\n
$$
T
$$
\n
$$
T
$$
\n
$$
T
$$
\n
$$
T
$$
\n
$$
T
$$
\n
$$
T
$$
\n
$$
T
$$
\n
$$
T
$$
\n
$$
T
$$
\n
$$
T
$$
\n
$$
T
$$
\n
$$
T
$$
\n
$$
T
$$
\n
$$
T
$$
\n
$$
T
$$
\n
$$
T
$$
\n
$$
T
$$
\n
$$
T
$$
\n
$$
T
$$
\n
$$
T
$$
\n
$$
T
$$
\n
$$
T
$$
\n
$$
T
$$
\n
$$
T
$$
\n
$$
T
$$
\n
$$
T
$$
\n
$$
T
$$
\n
$$
T
$$
\n
$$
T
$$
\n
$$
T
$$
\n
$$
T
$$
\n
$$
T
$$
\n
$$
T
$$
\n
$$
T
$$
\n
$$
T
$$
\n
$$
T
$$
\n
$$
T
$$
\n
$$
T
$$
\n
$$
T
$$
\n
$$
T
$$
\n
$$
T
$$
\n
$$
T
$$
\n
$$
T
$$
\n
$$
T
$$
\n
$$
T
$$
\n
$$
T
$$
\n
$$
T
$$
\n
$$
T
$$
\n
$$
T
$$
\n
$$
T
$$
\n
$$
T
$$
\n
$$
T
$$
\n
$$
T
$$
\n
$$
T
$$
\n
$$
T
$$
\n
$$
T
$$
\n
$$
T
$$
\n
$$
T
$$
\n<math display="block</math>

Определяем величину ошибки обучения:

$$
\Delta_{i} := t_{i} - T_{i}
$$
\n
$$
\max(\Delta) = 0.021
$$
\n
$$
\delta_{\mathbf{A}} := \frac{\Delta_{i}}{\max(t)}
$$
\n
$$
\frac{1}{2} - \frac{1}{2.601 \cdot 10^{-4}}
$$
\n
$$
\frac{2}{3} - \frac{2.601 \cdot 10^{-4}}{5 \cdot 7.268 \cdot 10^{-11}}
$$
\n
$$
\delta = \frac{5}{5} - \frac{7.268 \cdot 10^{-11}}{7 \cdot 2.117 \cdot 10^{-10}}
$$
\n
$$
\frac{8}{7} - \frac{2.117 \cdot 10^{-10}}{6 \cdot 6.911 \cdot 10^{-3}}
$$
\n
$$
\frac{9}{7} - \frac{2.257 \cdot 10^{-10}}{2.578 \cdot 10^{-4}}
$$

# **СПИСОК ЛИТЕРАТУРЫ**

1 Воскобойников, Ю. Е. Построение регрессионных моделей в пакете MathCad [текст] : учебное пособие / Ю. Е. Воскобойников. – Новосибирск : НГАСУ, 2009. - 220 с.

2 Корн, Г. Справочник по математике для научных работников и инженеров [текст] / Г. Корн, Т.Корн. - М. : Наука, 1973. - 831 с.

3 Симонов, А. М. Основы обеспечения качества поверхности деталей машин с использованием динамического мониторинга [Текст] / А. М. Симонов, А.К. Остапчук, В.Е.Овсянников. - Курган : Изд-во Курганского гос. ун-та, 2010. - 118 с.

4 Яньков, В.Ю. Лабораторный практикум по Маткаду. Модуль 3. Моделирование в Маткаде. Для преподавателей, аспирантов и студентов технических, технологических и экономических специальностей всех форм обучения [текст] / В.Ю. Яньков.- М. : МГУТУ, 2009. – 68 с.

5. http://portal.tpu.ru/SHARED/v/VNDEMIDOV/public.

Овсянников Виктор Евгеньевич

### **Инженерное и управленческое моделирование в компьютерной системе**

Лабораторный практикум для студентов, обучающихся по направлениям 221700.62 «Стандартизация и метрология» и 222000.62 «Инноватика»

Редактор А.С. Мокина

![](_page_38_Picture_142.jpeg)

Редакционно-издательский центр КГУ. 640669, г. Курган, ул. Гоголя, 25. Курганский государственный университет.